## Introdução sobre observabilidade

### em sistemas distribuídos

### Aluno: Reinan Gabriel Dos Santos Souza

Bacharelado em Sistemas de Informação Instituto Federal de Sergipe Campus Lagarto

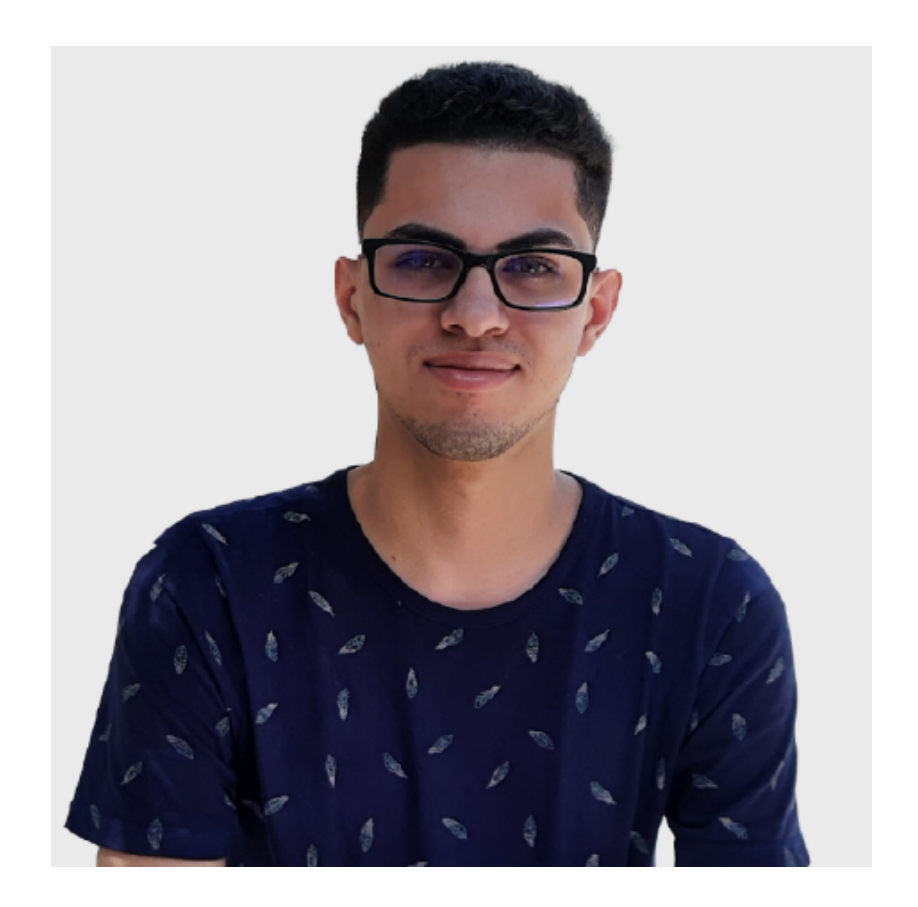

### Reinan Gabriel Dos Santos Souza

Sou um entusiasta de tecnologia apaixonado por aprender e explorar novas áreas.

Desenvolvedor desde 2018 Engenheiro DevOps Pleno –MOVA

<https://linktr.ee/reinanhs>

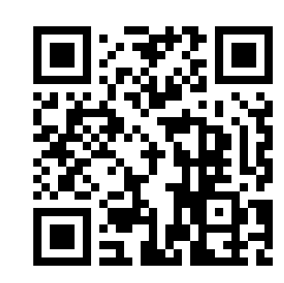

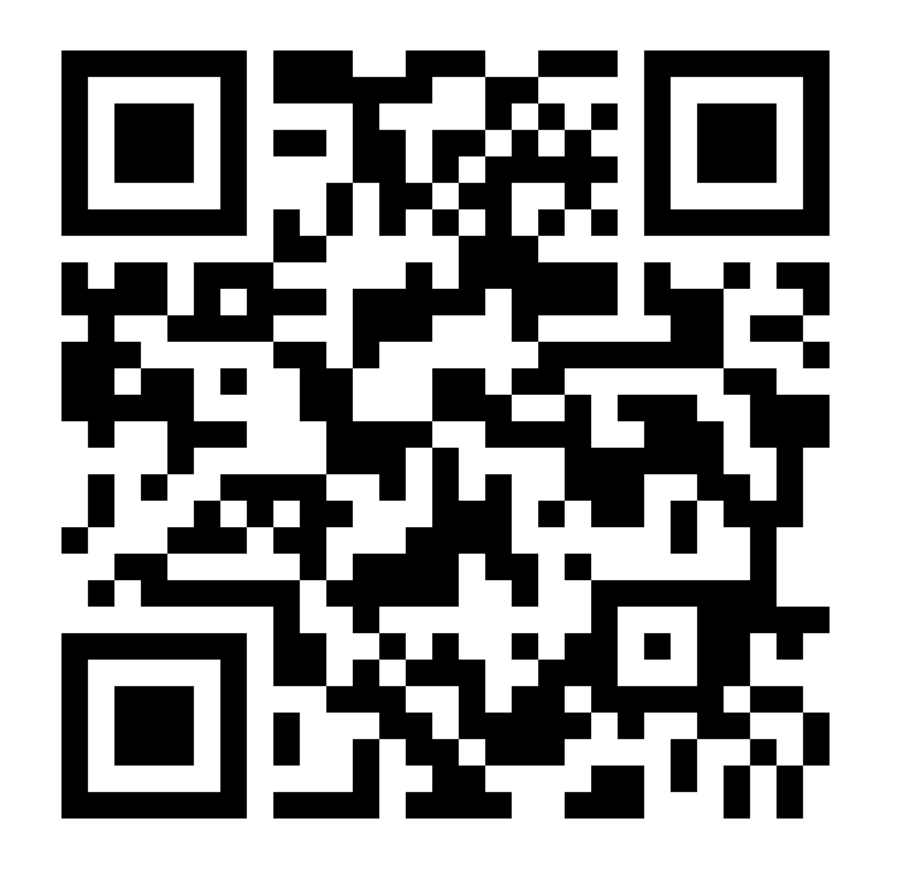

### Arquivos para a apresentação

Todos os materiais relacionados à apresentação do minicurso estão disponíveis digitalmente no meu repositório do Gitlab. Para acessar esses recursos, basta escanear o QR Code na imagem ao lado.

### Introdução

À medida que os sistemas distribuídos se tornaram mais populares, os desenvolvedores enfrentam um desafio crescente:

- Como solucionar problemas de software, considerando que ele pode ser composto por diversos serviços distintos, cada um executado em diferentes linguagens e plataformas?
- Como detectar mudanças críticas que possam impactar todos os nossos microsserviços?
- Como identificar as raízes reais dos erros?

### Não muito tempo atrás, depurar um programa geralmente significava uma coisa: Navegar nos logs de erros

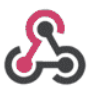

SlackLog APP 4:23 PM

**Debug Event** 

Exception: Hello Error Message in

/home/vagrant/Code/test/blog\_laravel\_55/app/Http/Controllers/SlackController.p  $hp:18$ 

Stack trace:

#0 [internal function]: App\Http\Controllers\SlackController->sendSlackMessage()  $#1$ 

/home/vagrant/Code/test/blog\_laravel\_55/vendor/laravel/framework/src/Illuminat e/Routing/Controller.php(54): call\_user\_func\_array(Array, Array)

 $#2$ 

/home/vagrant/Code/test/blog\_laravel\_55/vendor/laravel/framework/src/Illuminat e/Routing/ControllerDispatcher.php(45): Illuminate\Routing\Controller-

>callAction('sendSlackMessag...', Array)

 $#3$ 

Mas as coisas em TI estão sempre mudando. Os paradigmas de arquitetura de software evoluíram de monólitos para microsserviços.

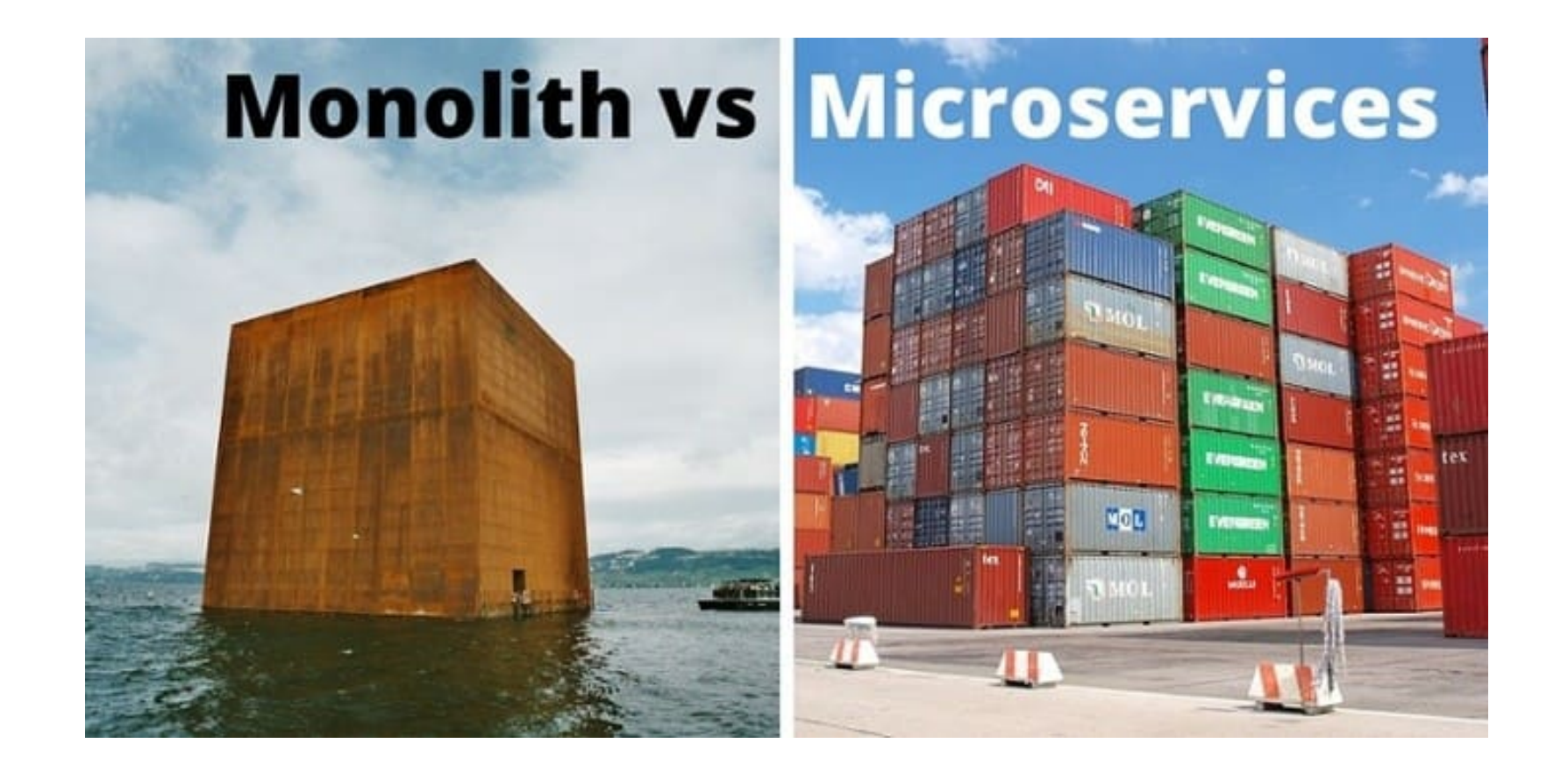

Com o surgimento do DevOps, os desenvolvedores agora têm novas responsabilidades. Isso significa que eles cuidam dos programas mesmo depois de serem entregues.

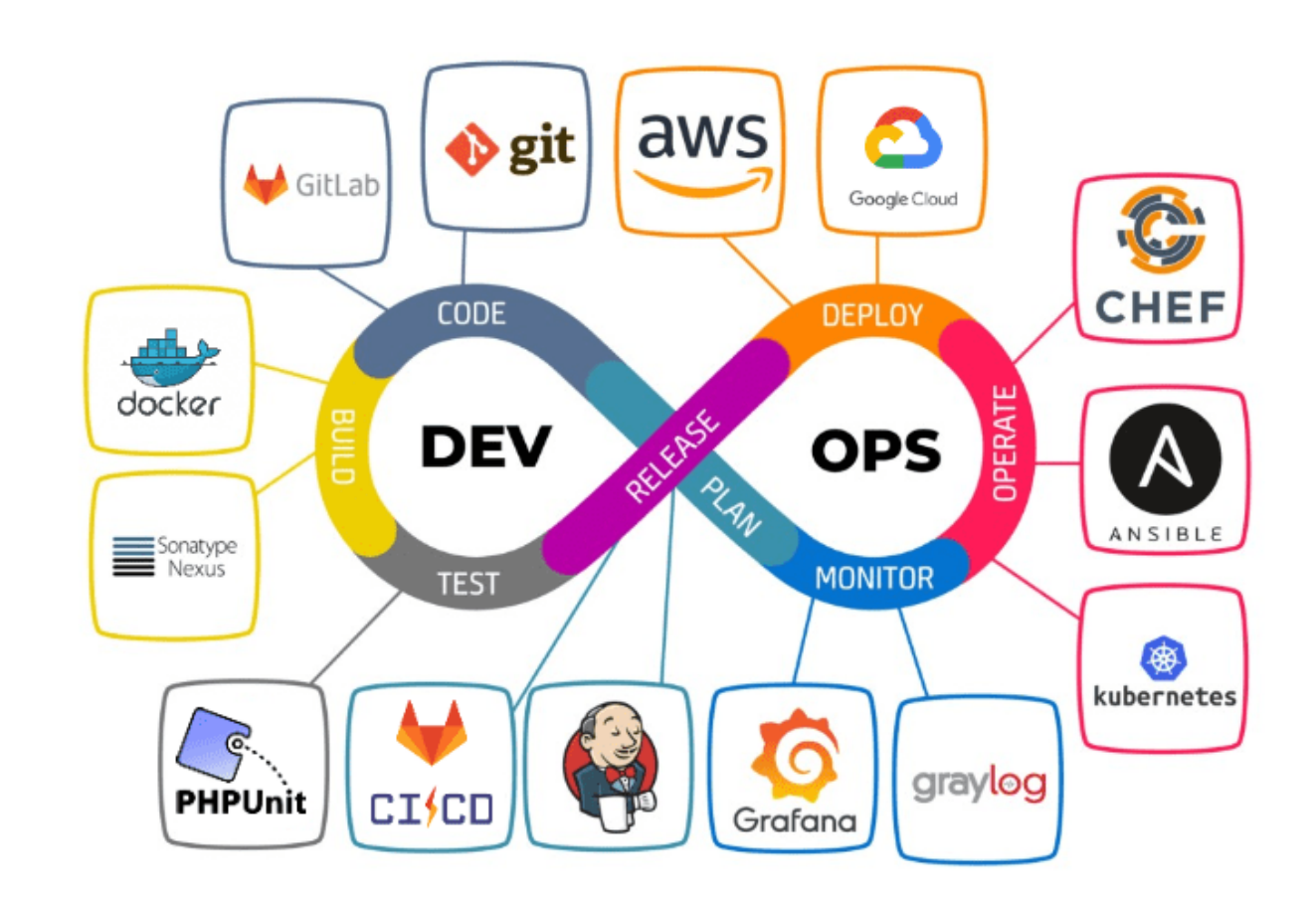

# Por que a observabilidade é necessária?

A observabilidade é necessária para monitorar, detectar e resolver problemas em sistemas complexos, garantindo sua confiabilidade e desempenho.

A rapidez, a confiabilidade e o funcionamento contínuo do software afetam o desempenho da empresa, o que inclui o lucro, o trabalho eficiente e a felicidade dos clientes. É essencial garantir que todas as solicitações de aplicativos sejam processadas de forma rápida e precisa.

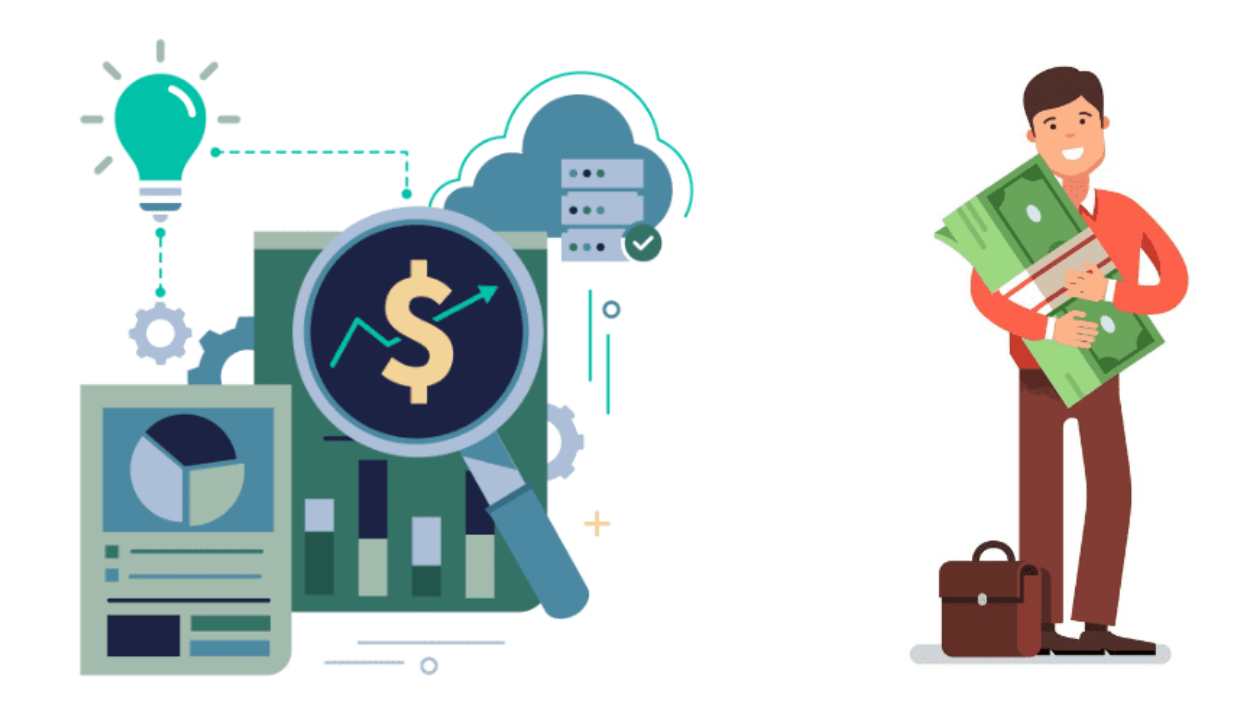

# Por que o mundo precisa de observabilidade?

A observabilidade é ainda mais importante agora para as empresas por algumas razões:

- Sistemas inteligentes em ascensão
- Demanda por acesso aos dados
- Requisitos de conformidade e precaução

Observabilidade está se destacando como uma abordagem amplamente adotada e valorizada no mercado atual.

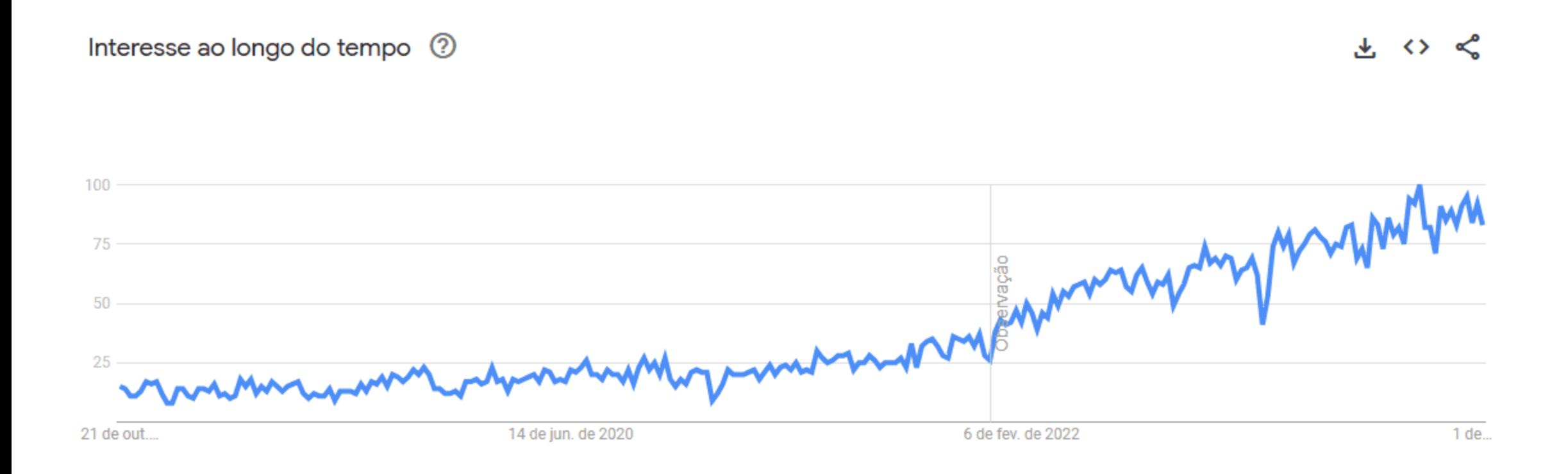

Disponível em: <u><https://trends.google.com.br/trends/explore></u>. Acesso em: 19 out. 2023. 11/59

A observabilidade é uma metodologia essencial para lidar com a complexidade dos microsserviços, que se tornaram uma tendência dominante no desenvolvimento de software.

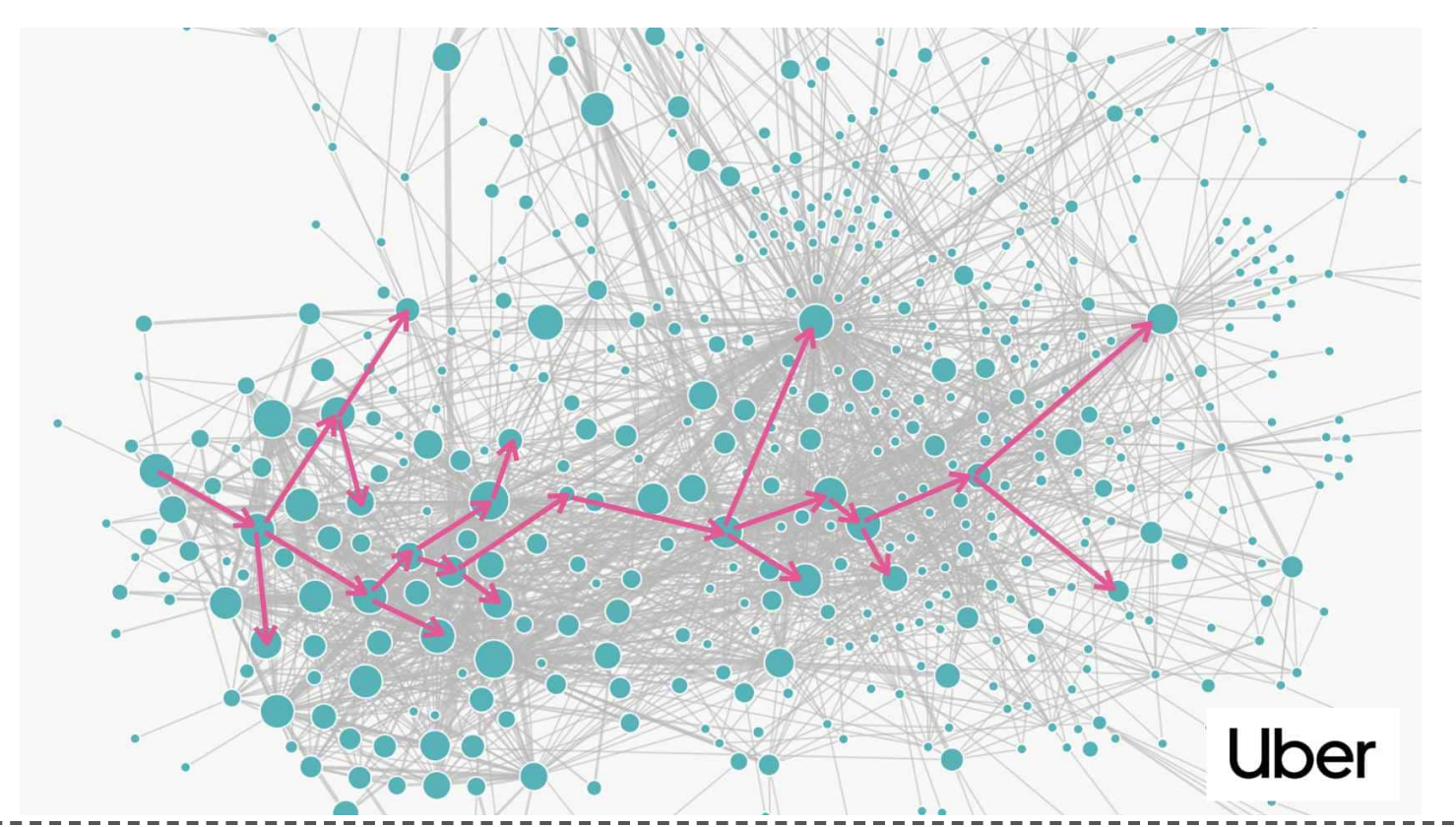

Para Leo Cavalcante (2022): "Observabilidade é a metodologia que o mercado de microsserviços e cloud-native explora para monitorar as aplicações"

Leo Cavalcante. Observabilidade com Hyperf e OpenTelemetry. Medium, 22, mar, 2022. Disponível em: <https://medium.com/inside-picpay/observabilidade-com-hyperf-e-opentelemetry-dd698844eda>. Acesso em: 18 maio. 2023. 13/59

### A origem da observabilidade

O termo "observabilidade" teve sua origem no trabalho do engenheiro americano Rudolf E. Kálmán em agosto de 1960. conforme mencionado em seu livro "Teoria dos sistemas de controle" (On the general theory of control systems).

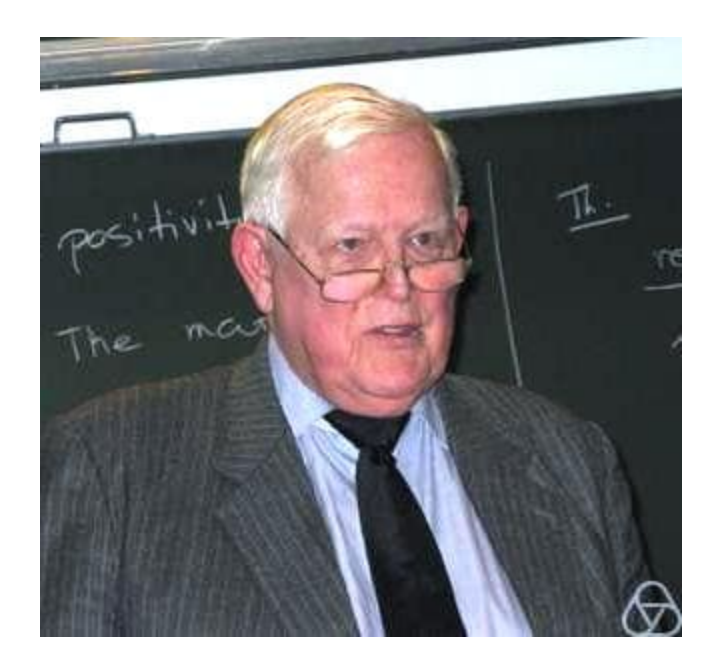

Link para o livro: <https://www.sciencedirect.com/science/article/pii/S1474667017700948> Fonte para a imagem: [https://pt.wikipedia.org/wiki/Rudolf\\_Kalman](https://pt.wikipedia.org/wiki/Rudolf_Kalman) 14 and 14/59 Para Rudolf E. Kálmán a observabilidade é uma medida de quão bem os estados internos de um sistema podem ser inferidos a partir do conhecimento de suas saídas externas.

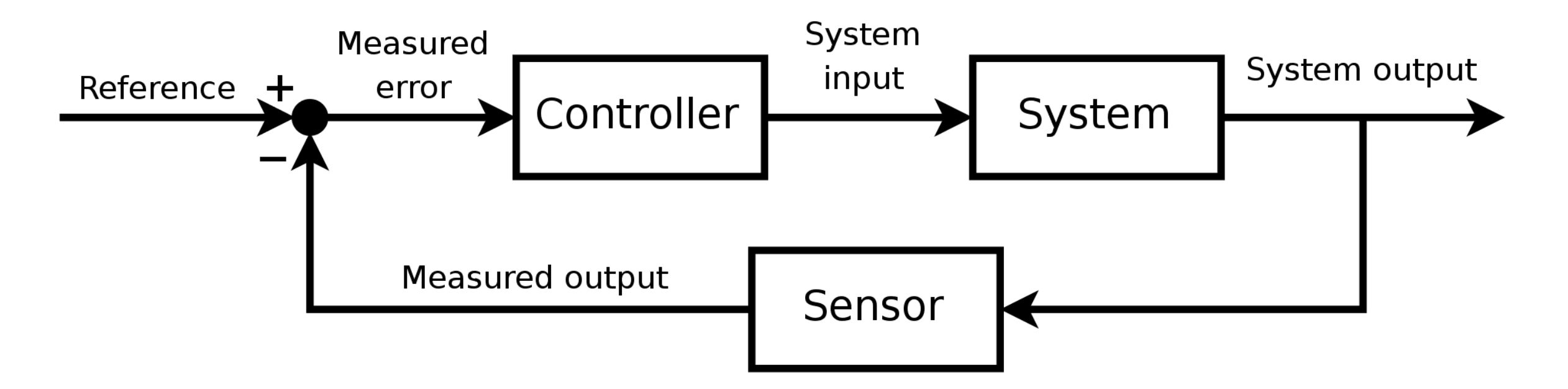

Em suma, Rudolf E. Kálmán, lançou as bases do conceito de observabilidade, estabelecendo sua importância na determinação do estado interno dos sistemas.

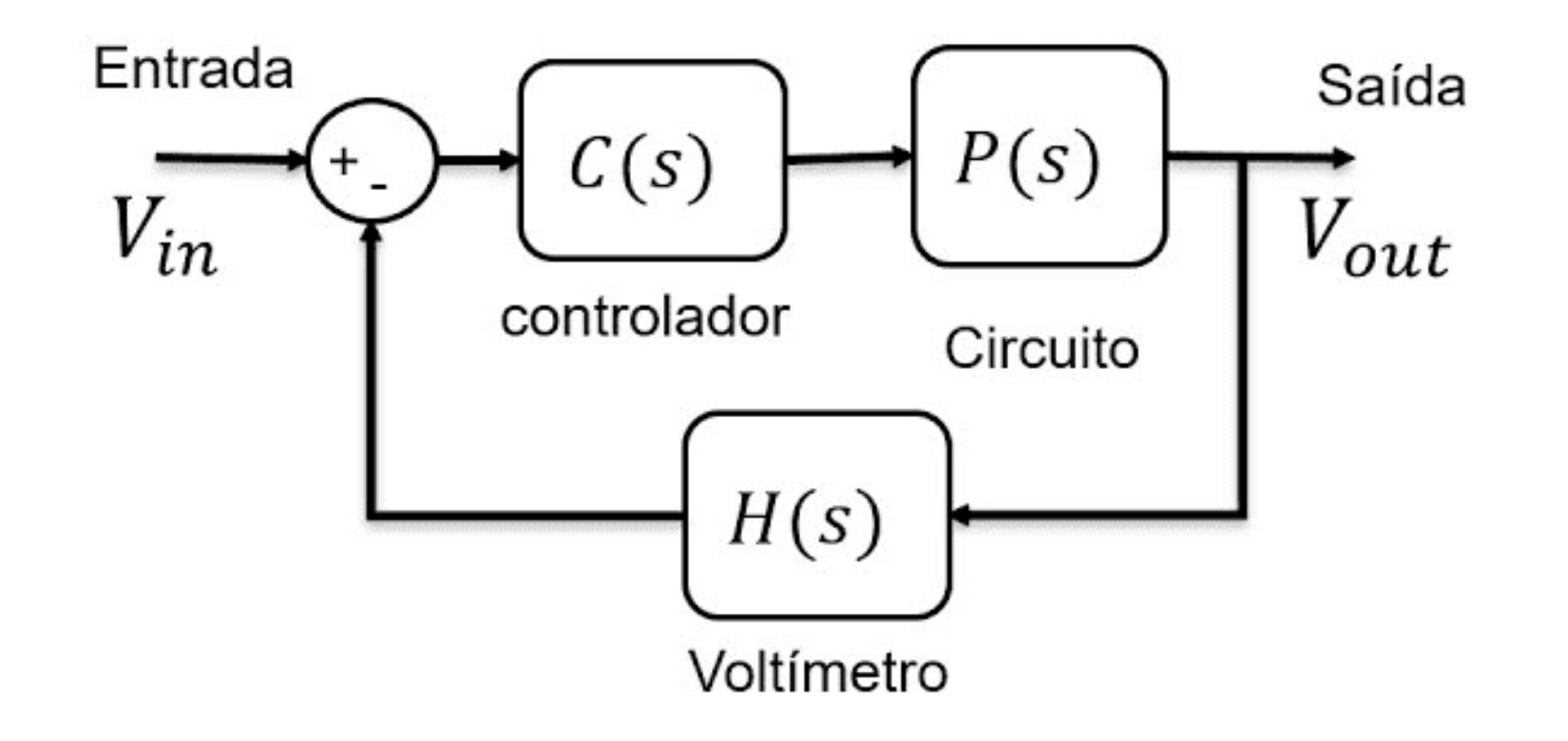

### Surgimento das primeiras equipes de observabilidade em 2013

Em 2013, a mudança para sistemas distribuídos já estava acontecendo.

Nesse ano, o X (anteriormente conhecido como 'Twitter') formou uma nova equipe, chamada 'equipe de observabilidade'.

O principal objetivo dessa equipe é coletar dados de telemetria de centenas de serviços do Twitter de forma centralizada e padronizada.

No final de 2013, a equipe de observabilidade do Twitter compartilhou um post no blog, descrevendo seus primeiros resultados ao usar a observabilidade na empresa. Eles também incluíram uma imagem mostrando o rastreamento de seus sistemas distribuídos.

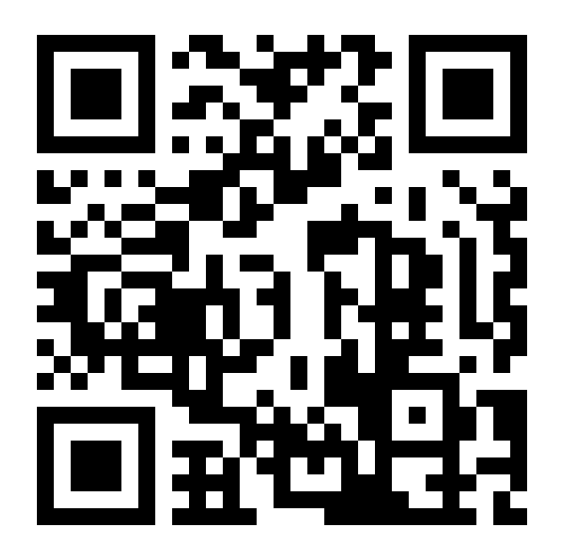

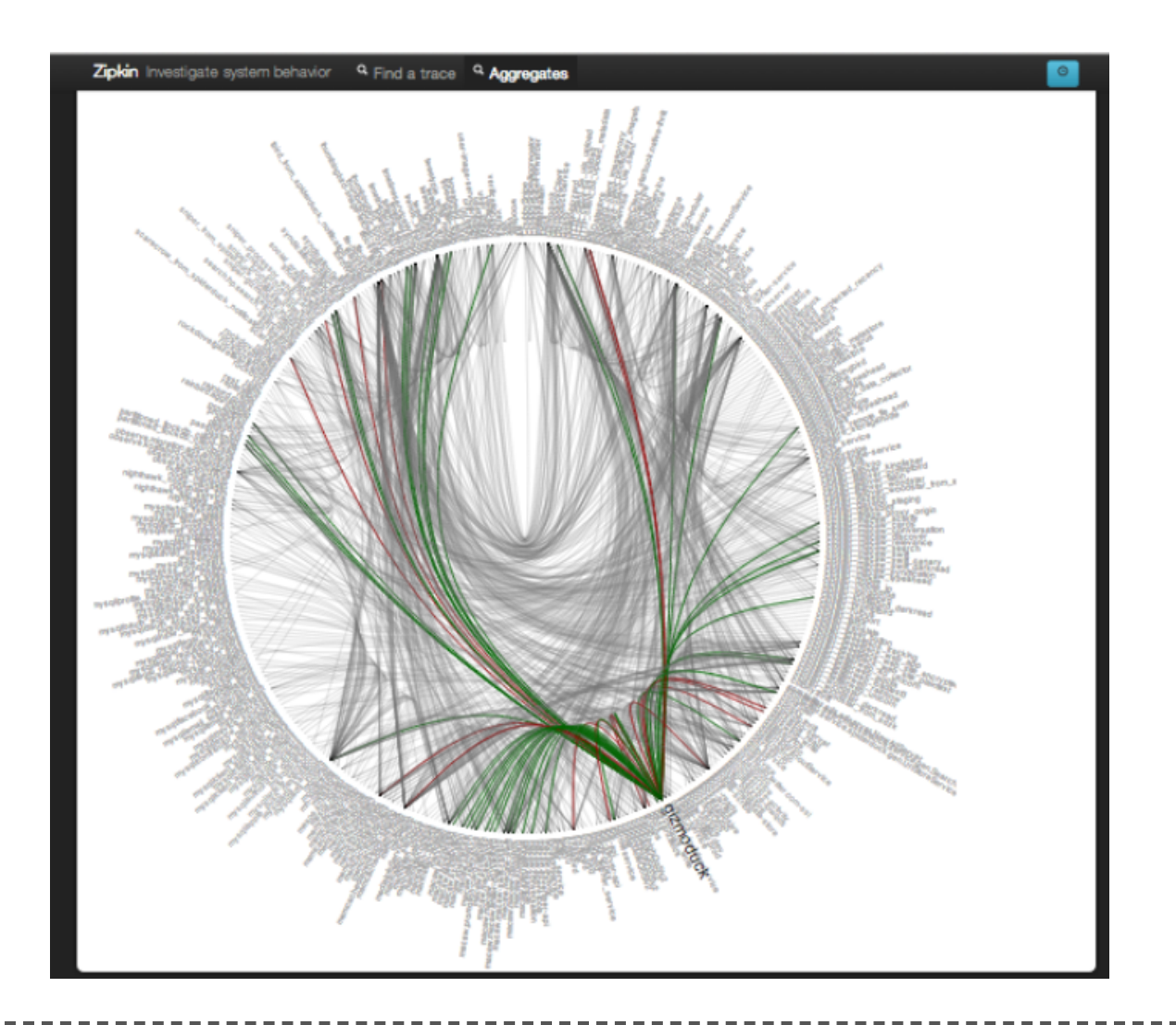

Fonte da imagem: [https://blog.twitter.com/engineering/en\\_us/a/2013/observability-at-twitter](https://blog.twitter.com/engineering/en_us/a/2013/observability-at-twitter) Distributed Systems Tracing with Zipkin: [https://blog.twitter.com/engineering/en\\_us/a/2012/distributed](https://blog.twitter.com/engineering/en_us/a/2012/distributed-systems-tracing-with-zipkin)[systems-tracing-with-zipkin](https://blog.twitter.com/engineering/en_us/a/2012/distributed-systems-tracing-with-zipkin) 19/59

### Publicação sobre abordagem da observabilidade em 2016

O Twitter desempenhou um grande papel em popularizar o conceito de observabilidade na computação.

Em março de 2016, a equipe de engenharia de observabilidade do Twitter compartilhou o post [Observability](https://blog.twitter.com/engineering/en_us/a/2016/observability-at-twitter-technical-overview-part-i) at Twitter: technical [overview](https://blog.twitter.com/engineering/en_us/a/2016/observability-at-twitter-technical-overview-part-i) no blog explicando sua abordagem à observabilidade.

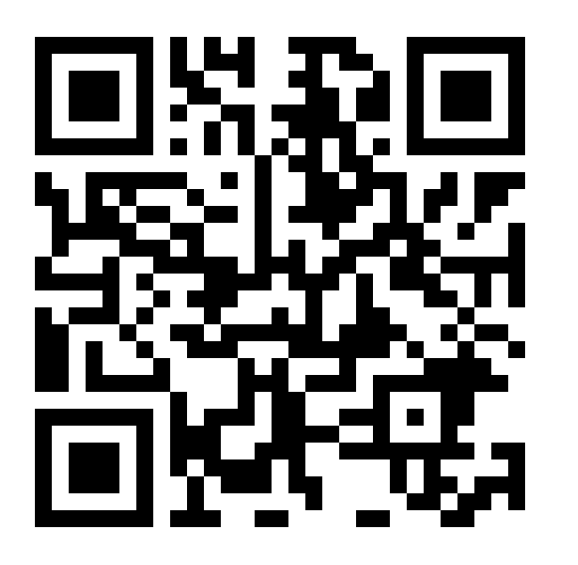

Hoje, a observabilidade é essencial para lidar com aplicativos complexos. Desenvolvedores, engenheiros de TI e equipes de DevOps não podem viver sem ela.

### Princípios da observabilidade

A observabilidade se fundamenta em quatro pilares-chave:

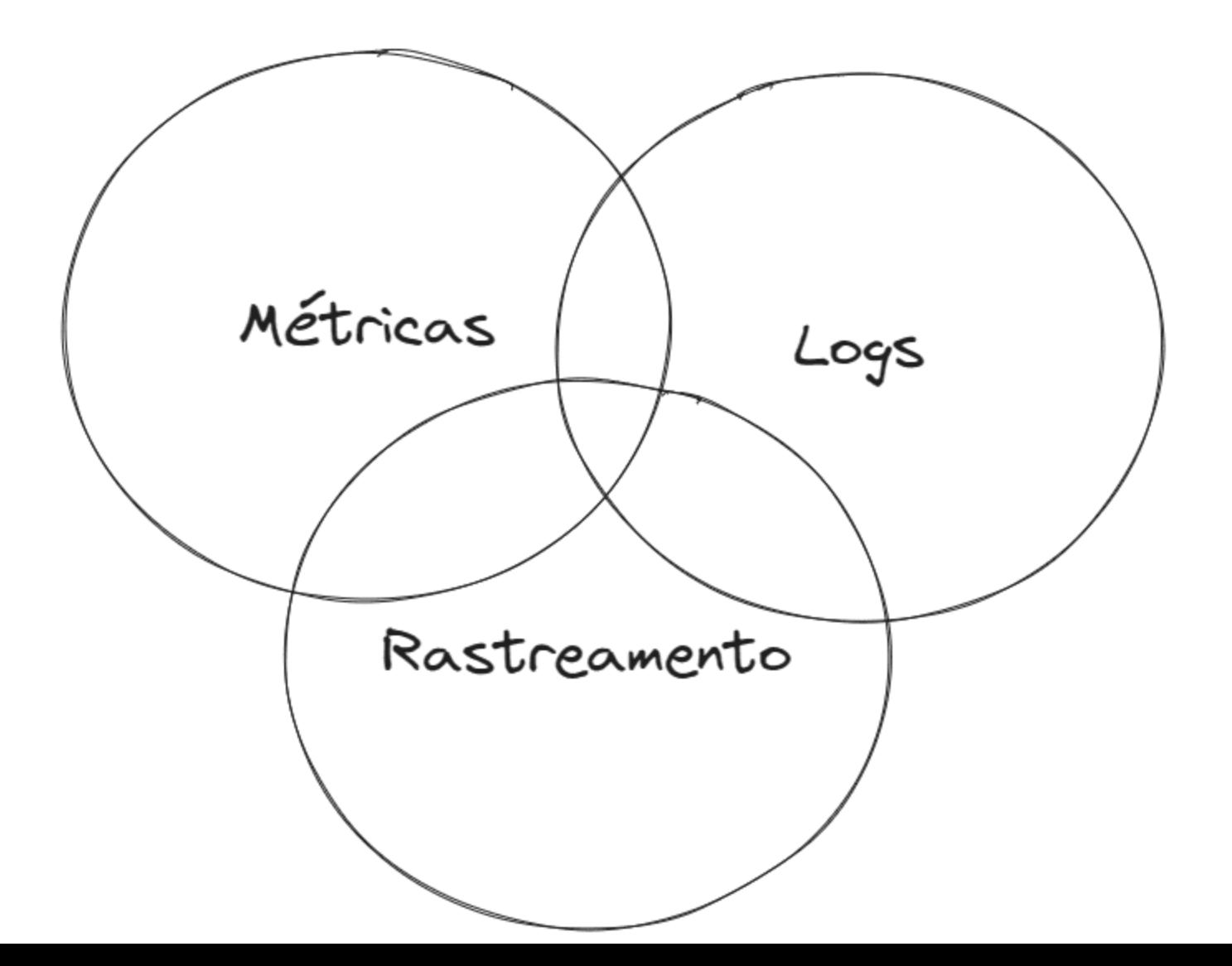

As métricas fornecem medidas quantitativas do desempenho e do comportamento dos sistemas.

- Monitoramento de tendências
- · Identificação de padrões
- Base para tomada de decisões
- Otimização e escalonamento

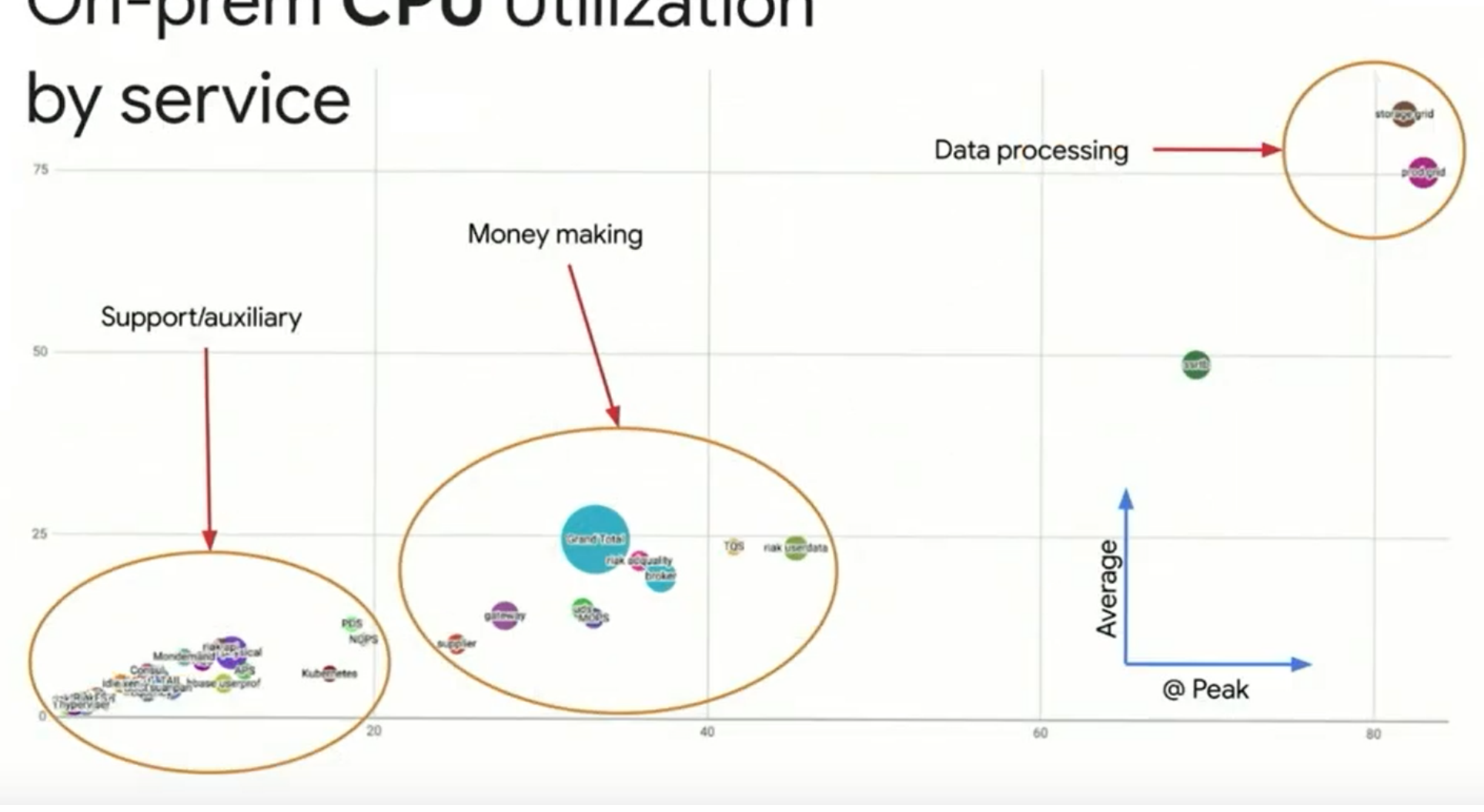

## On-prem CPU Utilization

Fonte da imagem: <https://www.keypup.io/blog/cloudtasker-monitor-your-cloud-tasks-jobs-on-gcp> 24/59

RED Metrics fornece aos desenvolvedores um modelo para instrumentar seus serviços e construir painéis de controle de forma consistente e repetível.

- Rate: O número de solicitações que o serviço está processando por segundo.
- Error: O número de solicitações com falha por segundo.
- Duration: A quantidade de tempo que cada solicitação leve.

Os logs são registros detalhados das atividades e eventos que ocorrem em um sistema.

- Ferramenta de depuração
- Registro de eventos relevantes
- Sequenciamento de eventos
- Contexto e causa de problemas

### Ilustração de logs com uma organização deficiente

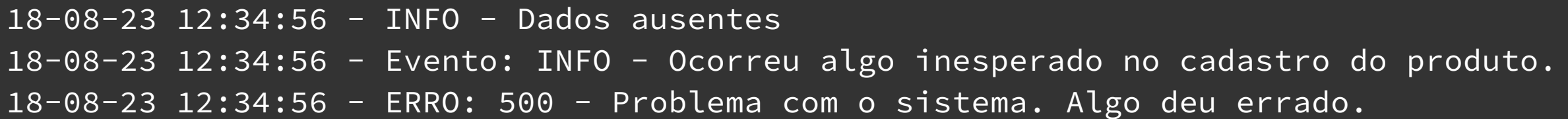

- Não identifica quais dados ou a causa da ausência.
- A falta de clareza na descrição do evento torna difícil entender o que realmente aconteceu.
- A mensagem de erro é vaga e não fornece informações úteis sobre o problema.

### Dicas para melhorar a organização dos logs com pequenas

```
'default' => \boxed{ }'handler' => [
    'class' => Monolog\Handler\StreamHandler::class,
    'constructor' => [
        'stream' => 'php://stdout',
        'messageType' => Monolog\Handler\ErrorLogHandler::OPERATING_SYSTEM,
        'level' => Monolog\Level::Info,
    ],
],
'formatter' => [
    'class' => Monolog\Formatter\JsonFormatter::class,
    'constructor' => [
        'includeStacktraces' => true,
    ],
],
'PsrLogMessageProcessor' => [
    'class' => Monolog\Processor\PsrLogMessageProcessor::class,
],
'processors' => [
    new Monolog\Processor\GitProcessor(),
    new Monolog\Processor\MemoryUsageProcessor(),
    new Monolog\Processor\ProcessIdProcessor(),
    new Monolog\Processor\WebProcessor(),
],
```
 $\mathbf{J}$ 

### Demonstração da organização de log para requisições

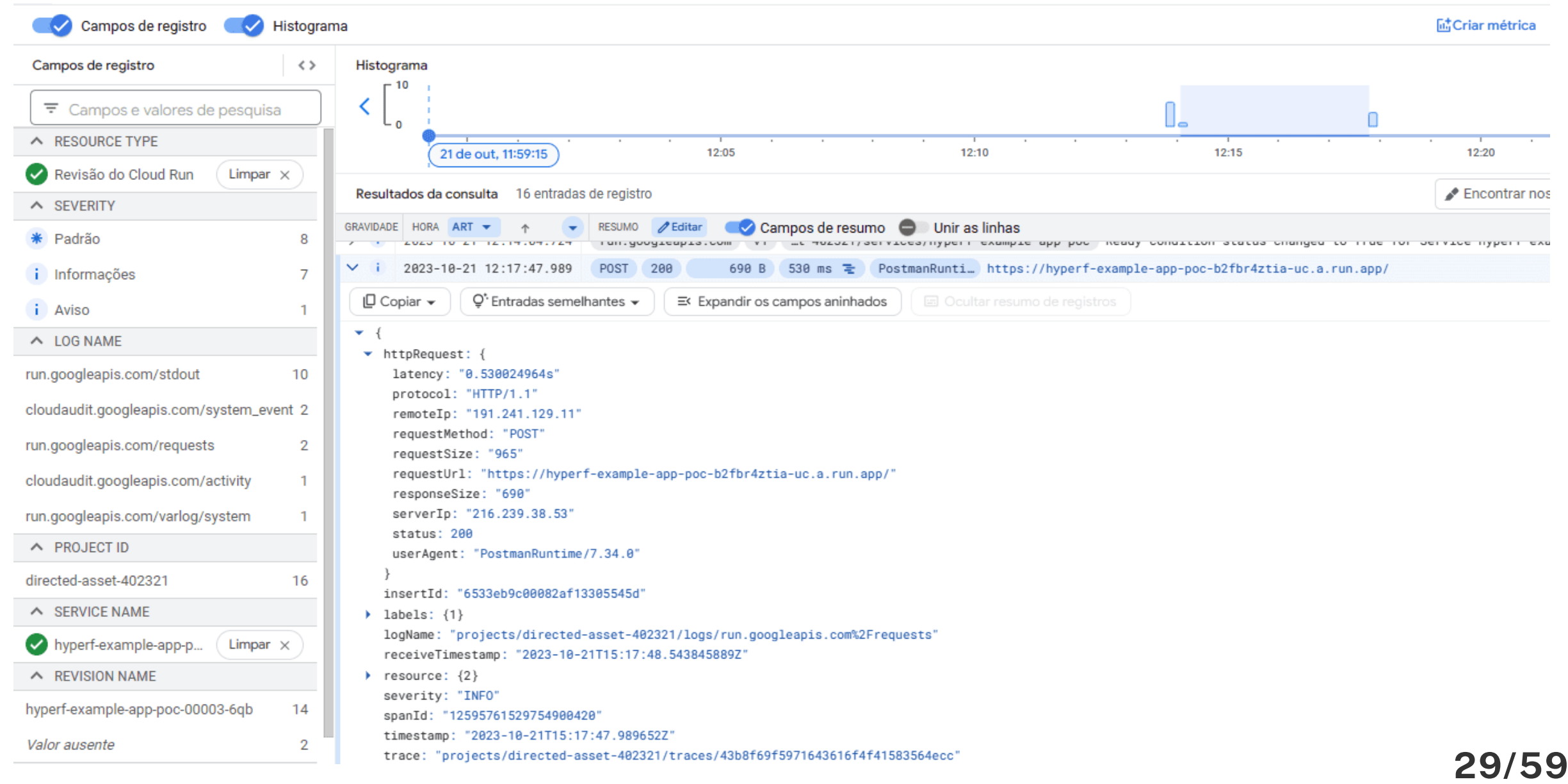

### Explorando a organização de logs em casos de erros de validação

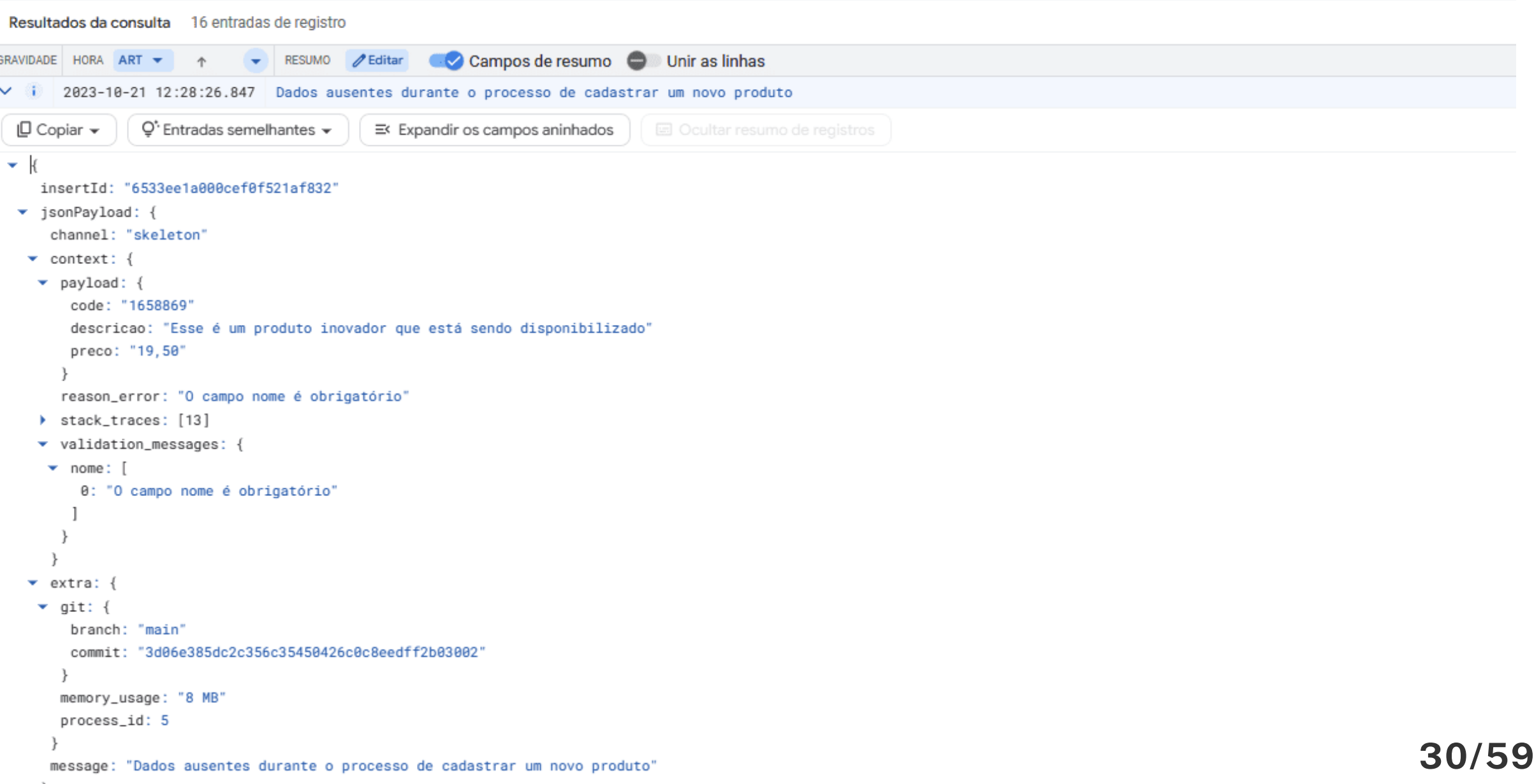

### Análise de logs com Stack Traces: Exemplos e Insights

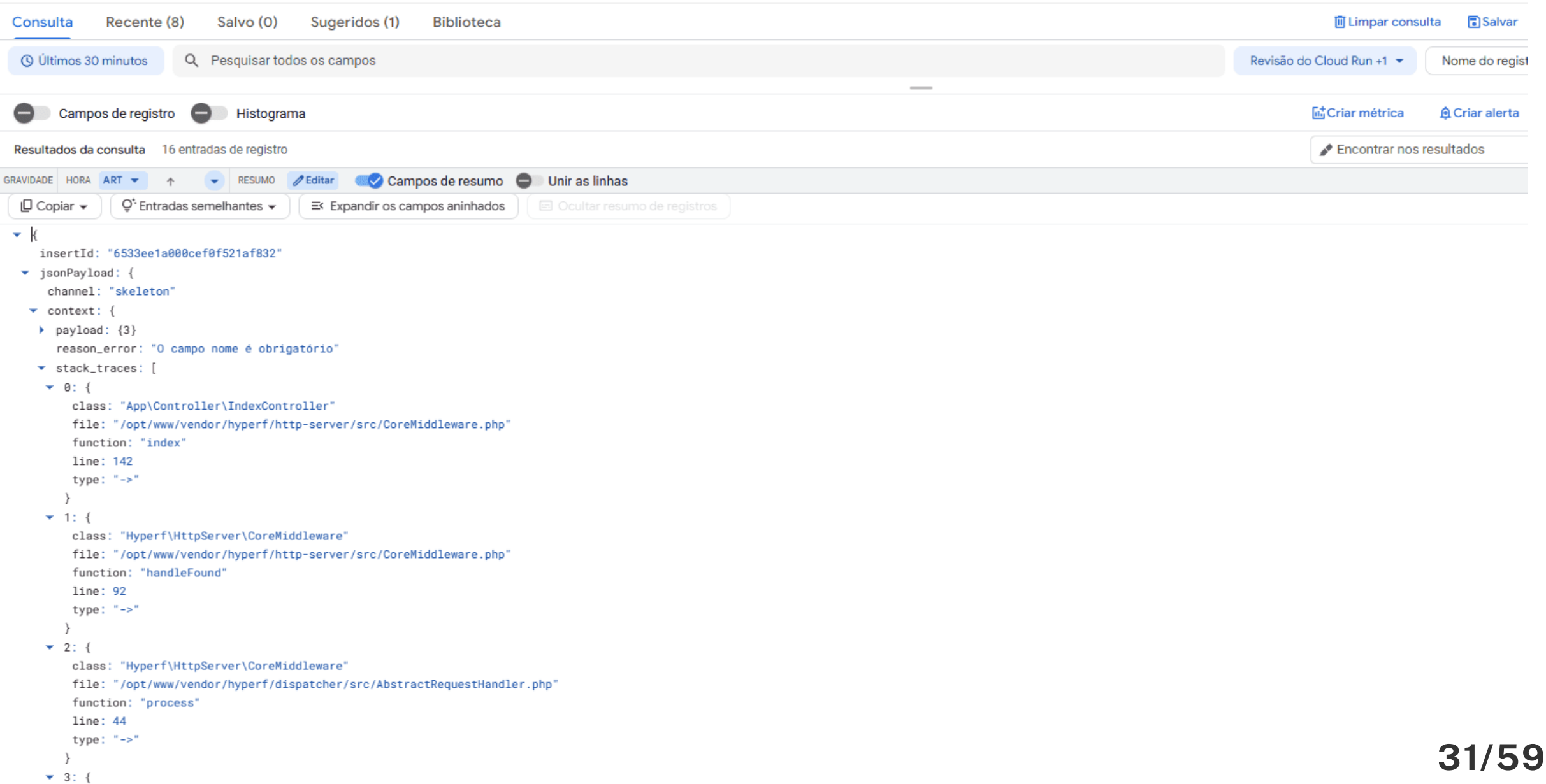

O rastreamento, também conhecido como tracing, é a capacidade de acompanhar o fluxo de uma transação ou uma solicitação através de vários componentes de um sistema distribuído.

- Visibilidade em sistemas distribuídos
- Identificação de gargalos e problemas
- Suporte à resolução de problemas

### Rastreamento distribuído

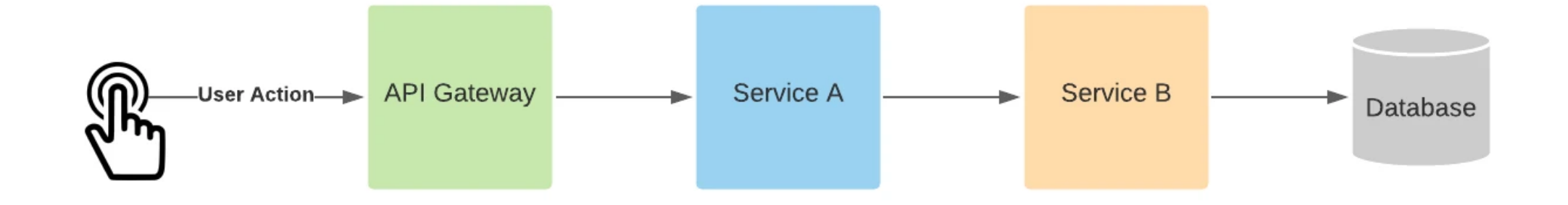

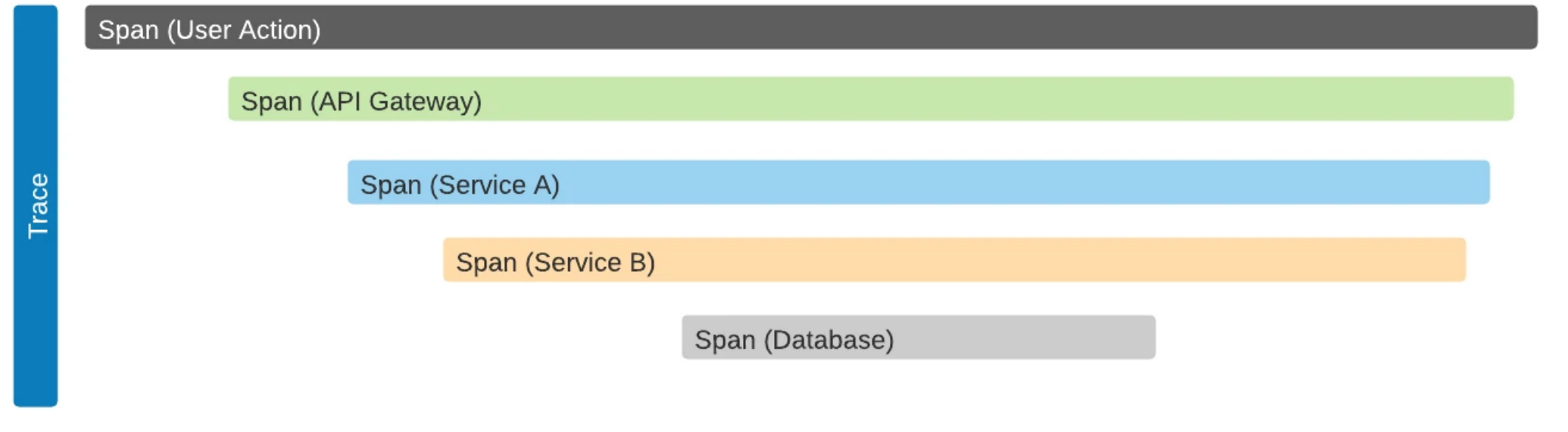

Fonte da imagem: [https://www.dynatrace.com/news/blog/open-observability-distributed-tracing-and](https://www.dynatrace.com/news/blog/open-observability-distributed-tracing-and-observability/)[observability/](https://www.dynatrace.com/news/blog/open-observability-distributed-tracing-and-observability/) 33/59

### **GCP Cloud Trace**

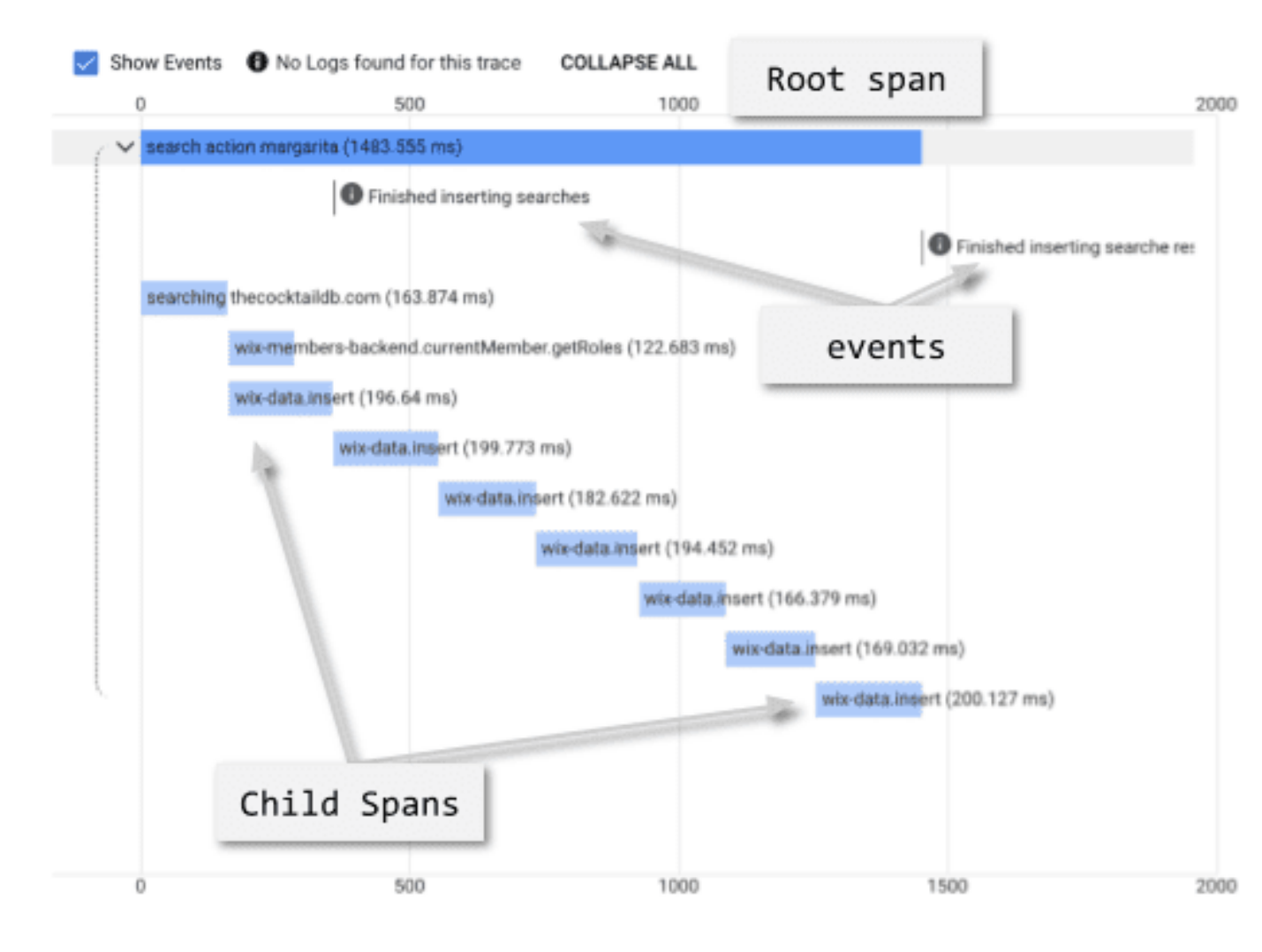

#### search action margarita

Start Time: @0 ms Timestamp: 2022-01-31 (09:42:56.466) +0200

#### Summary

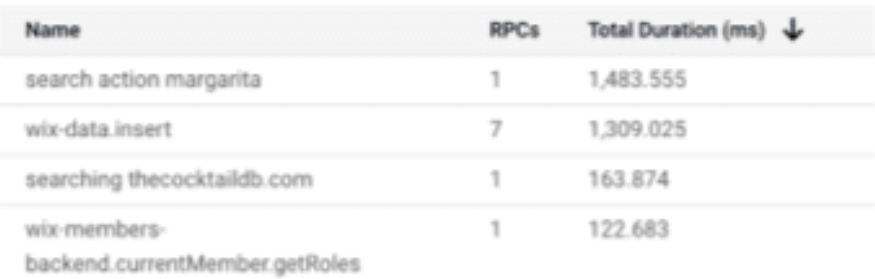

#### Details  $\vee$ View | **ID** Trace logs attributes **Status Code**  $\overline{2}$ **Status Message** Cannot read moments Labels Label Value opentelemetry-js 1.0.1; google-cloudg.co/agent trace-exporter 1.1.0 margarita query

Fonte da imagem: [https://www.wix.com/velo/reference/velo-package-readmes/gcp-cloud-trace-](https://www.wix.com/velo/reference/velo-package-readmes/gcp-cloud-trace-integration) $\frac{1}{2}$  [integration](https://www.wix.com/velo/reference/velo-package-readmes/gcp-cloud-trace-integration)  $34/59$ 

### Contexto de rastreamento do B3 propagation

O B3 é uma especificação para o cabeçalho das requisições em nossa aplicação. Essa especificação define identificadores usados para agrupar uma operação em uma árvore de rastreamento.

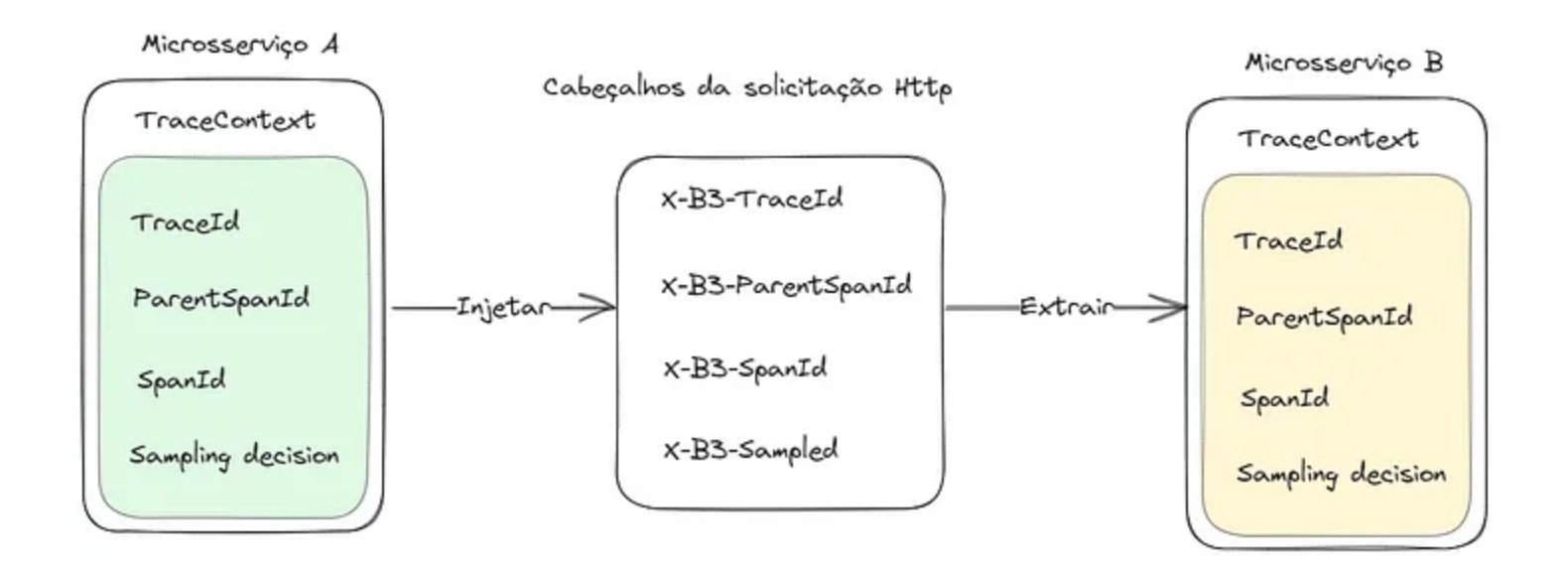

Documentação oficial: <https://github.com/openzipkin/b3-propagation> Exemplificação dos cabeçalhos do B3 — Fonte do autor 35/59

### Exemplo em uma requisição HTTP usando o B3 propagation

Connected to httpbin.org (52.201.100.107) port 443 (#0)

\* ALPN, offering http/1.1

CAfile: /etc/ssl/certs/ca-certificates.crt

CApath: none

\* SSL re-using session ID

SSL connection using TLSv1.2 / ECDHE-RSA-AES128-GCM-SHA256

ALPN, server accepted to use http/1.1

\* Server certificate:

\* subject: CN=httpbin.org

\* start date: Mar 1 00:00:00 2023 GMT

\* expire date: Nov 19 23:59:59 2023 GMT

\* subjectAltName: host "httpbin.org" matched cert's "httpbin.org"

issuer: C=US; O=Amazon; CN=Amazon RSA 2048 M02

SSL certificate verify ok.

> GET /get HTTP/1.1

Host: httpbin.org

User-Agent: GuzzleHttp/7

x-b3-traceid: 436ac96e81e42bdb

x-b3-spanid: b3436f39eac6473f

x-b3-parentspanid: 436ac96e81e42bdb

x-b3-sampled: 1

Exemplificação dos cabeçalhos de uma solicitação Http usando B3  $-$  Fonte do autor  $36/59$ 

### Contexto de rastreamento do X-Cloud-Trace-Context

Ele é usado pelo Cloud Trace na GCP para correlacionar chamadas entre serviços e fornecer visibilidade da latência e do desempenho de um aplicativo.

"X-Cloud-Trace-Context: TRACE\_ID/SPAN\_ID;o=TRACE\_TRUE"

curl "http://www.example.com" \ --header "X-Cloud-Trace-Context:105445aa7843bc8bf206b12000100000/1;o=1"

Fonte: <https://cloud.google.com/trace/docs/setup?hl=pt-br>

O monitoramento tradicional não funciona bem em sistemas complexos, como microsserviços e sistemas distribuídos. Ele só pode rastrear o que já é conhecido. Por exemplo:

- Qual a taxa de requisições por segundo do meu aplicativo?
- Quanta memória o Redis está usando?
- Qual é a latência média de uma solicitação?

No entanto, no decorrer da manutenção de aplicações, muitas vezes precisamos ser capazes de responder a perguntas mais profundas como estas:

- Onde está o gargalo no sistema causando latência para um endpoint específico?
- O que mais mudou em meu sistema que pode estar causando esse erro?
- Qual serviço preciso atualizar para corrigir esse erro?

### Monitoramento

muitos aspectos importantes não são visíveis apenas com monitoramento.

Observabilidade é sobre entender<br>o que não é facilmente visível

### Observabilidade

Selecionei algumas ferramentas para mostrar como a observabilidade é usada. Lembre-se de que existem outras opções disponíveis, mas escolhi as mais comuns. Veja abaixo os principais tópicos que vão ser falados:

- Principais ferramentas para o monitoramento e análise de métricas.
- Principais ferramentas para o rastreamento distribuído.
- Principais ferramentas para o gerenciamento e centralização de logs.

### Prometheus

O Prometheus é um sistema de monitoramento de código aberto amplamente utilizado que coleta e armazena métricas sobre sistemas e aplicativos. Ele fornece uma estrutura flexível para a coleta de dados de telemetria.

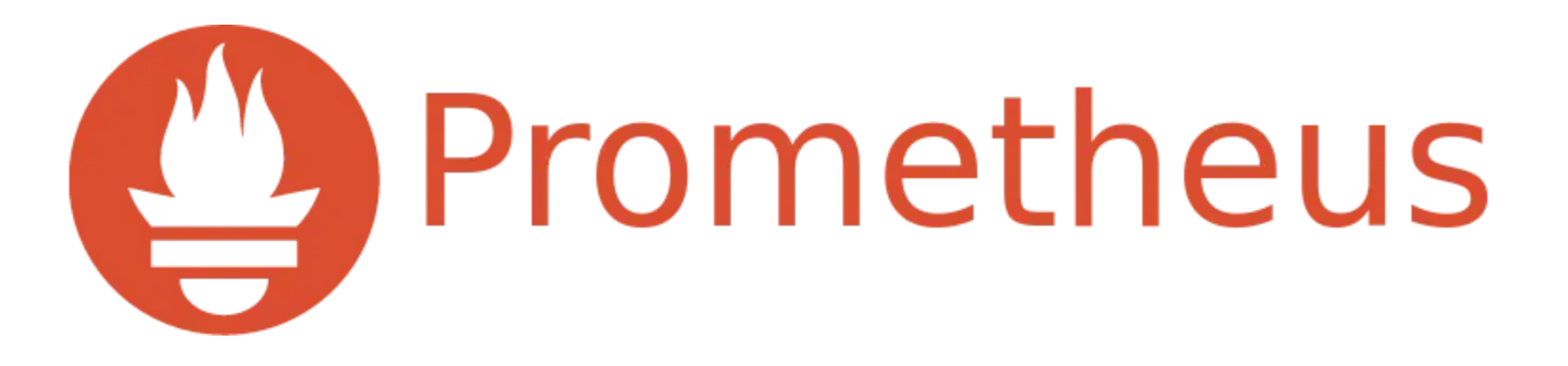

### Grafana

O Grafana é uma plataforma de código aberto amplamente usada para visualização e monitoramento de dados em tempo real. Ele permite que os usuários criem painéis interativos e gráficos.

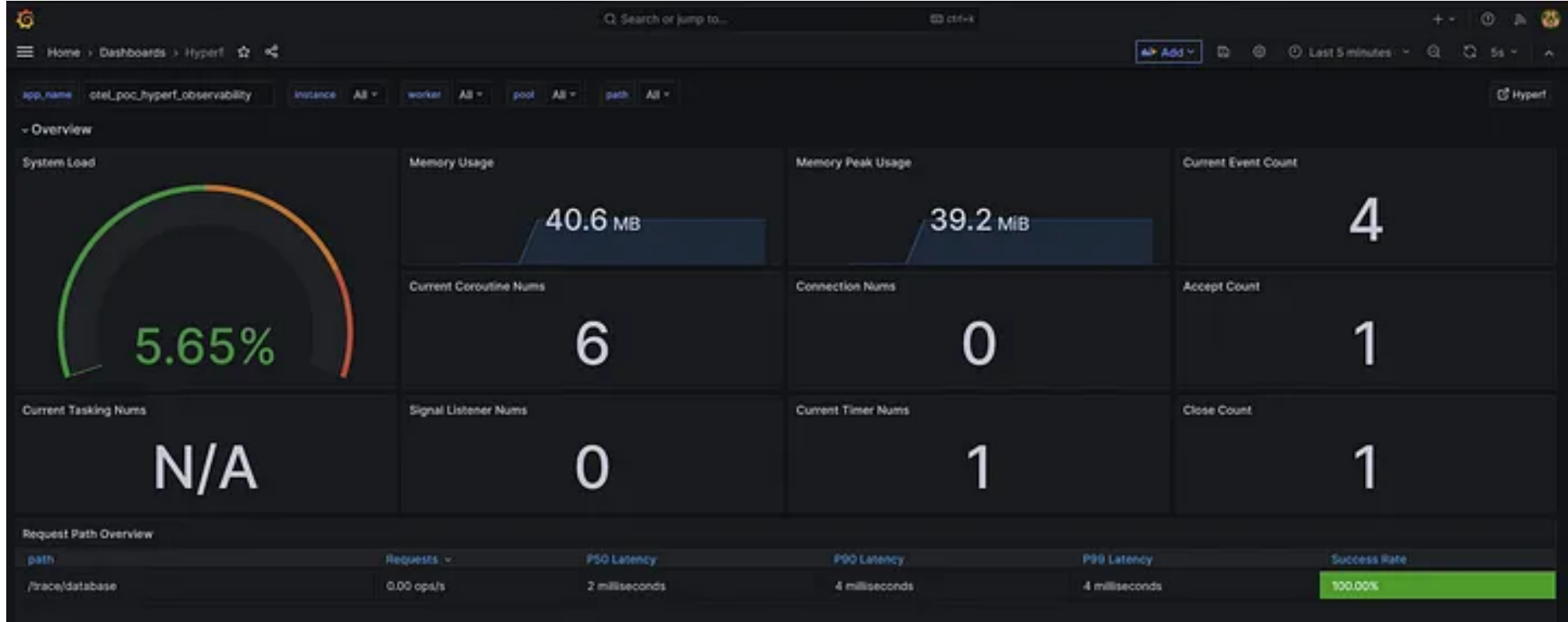

O Jaeger é uma plataforma de código aberto para rastreamento distribuído, projetada para monitorar e solucionar problemas em sistemas complexos, como microsserviços.

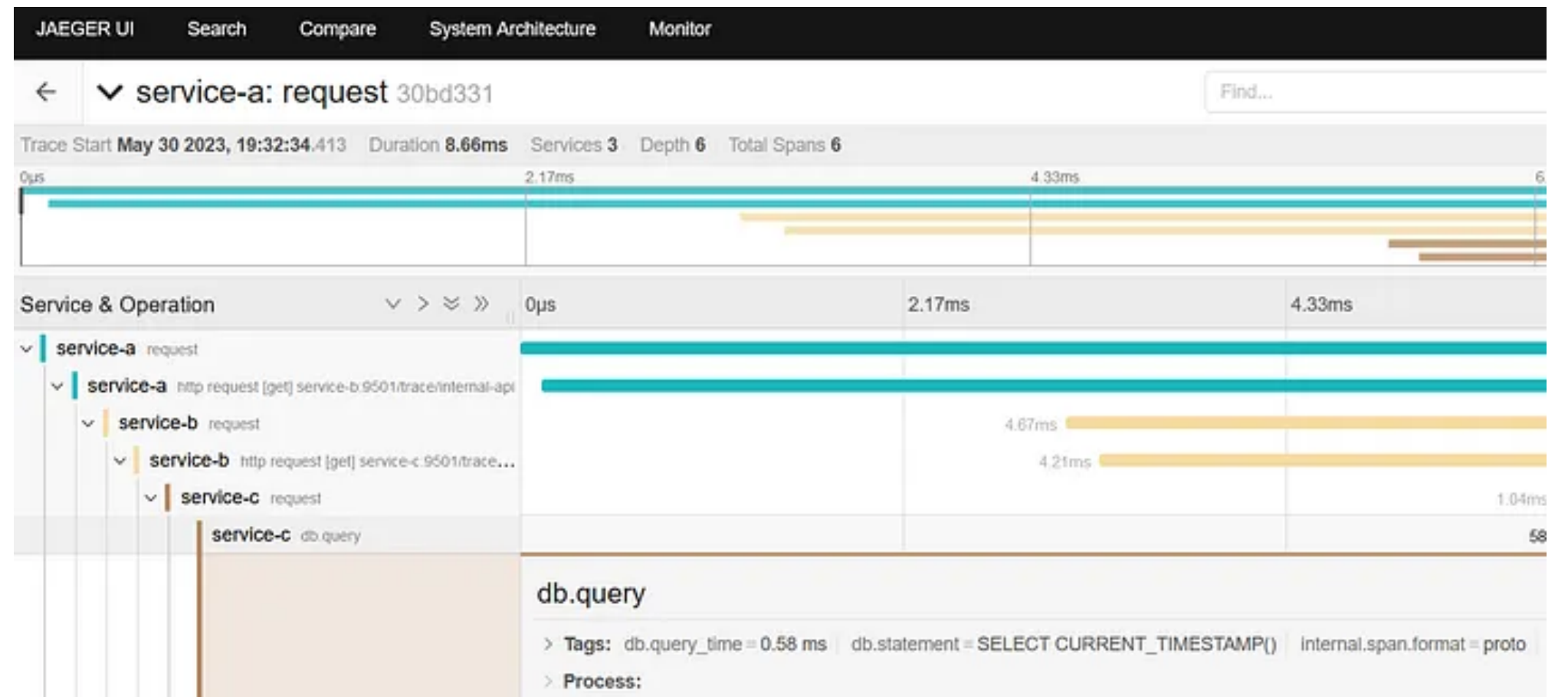

44/59

Outra ferramenta importante é o Zipkin. O Zipkin é outra plataforma de rastreamento distribuído de código aberto que oferece recursos semelhantes ao Jaeger.

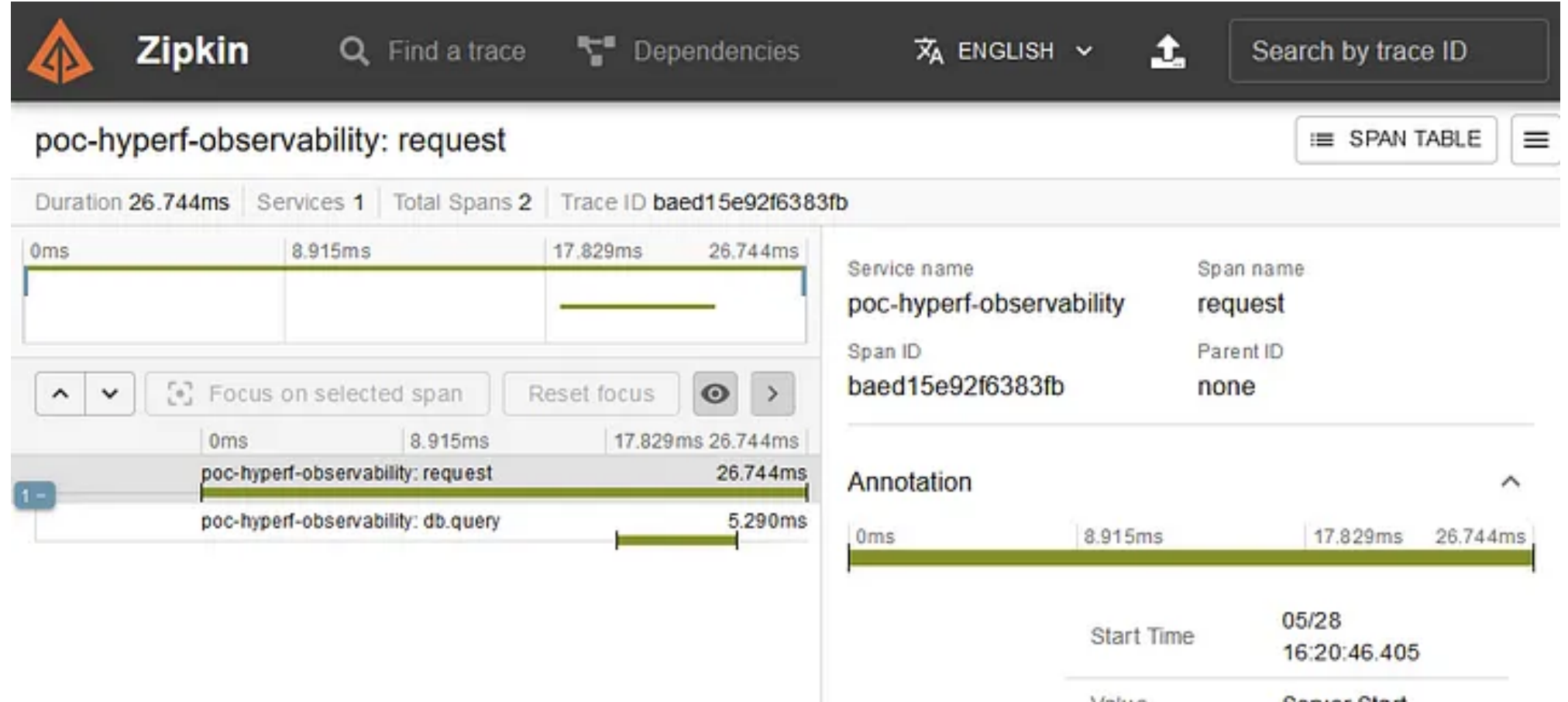

45/59

### Cloud Trace

O Cloud Trace é um sistema de rastreamento distribuído que coleta dados de latência dos aplicativos e os exibe no Console do Google Cloud.

US\$ 0,20/milhão por trace processado

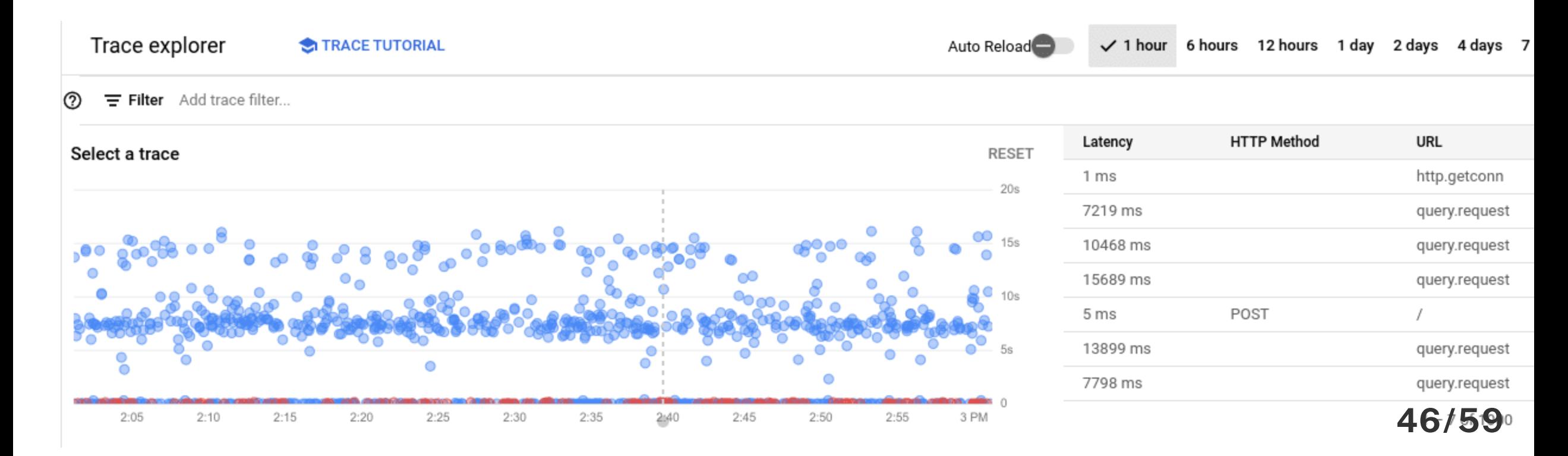

### Graylog

O Graylog é uma plataforma de gerenciamento de registros e análise de dados de código aberto que oferece uma solução centralizada para coletar, armazenar, pesquisar e analisar registros de sistemas e aplicativos.

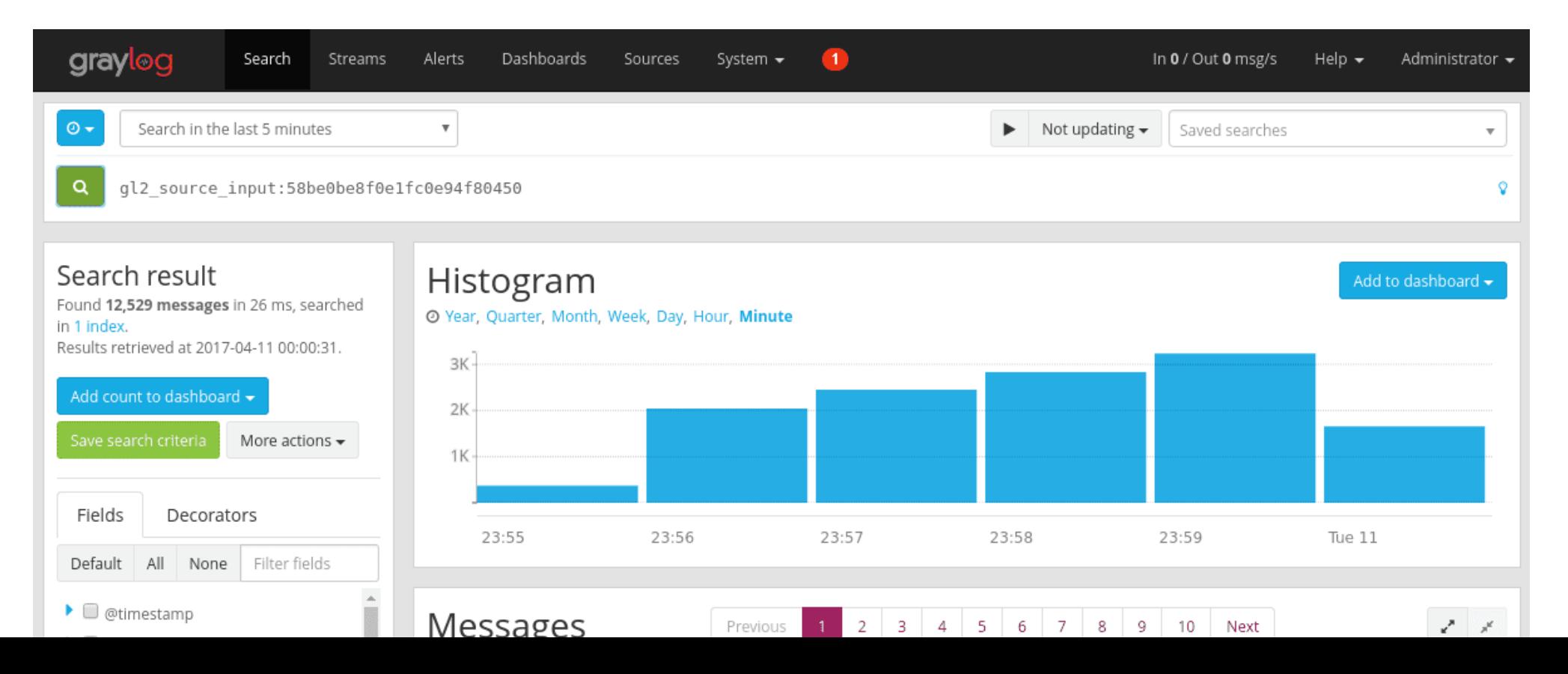

47/59

### Cloud Logging

Gerenciamento de registros em tempo real e totalmente gerenciado com armazenamento, pesquisa, análise e alertas em escala de exabytes.

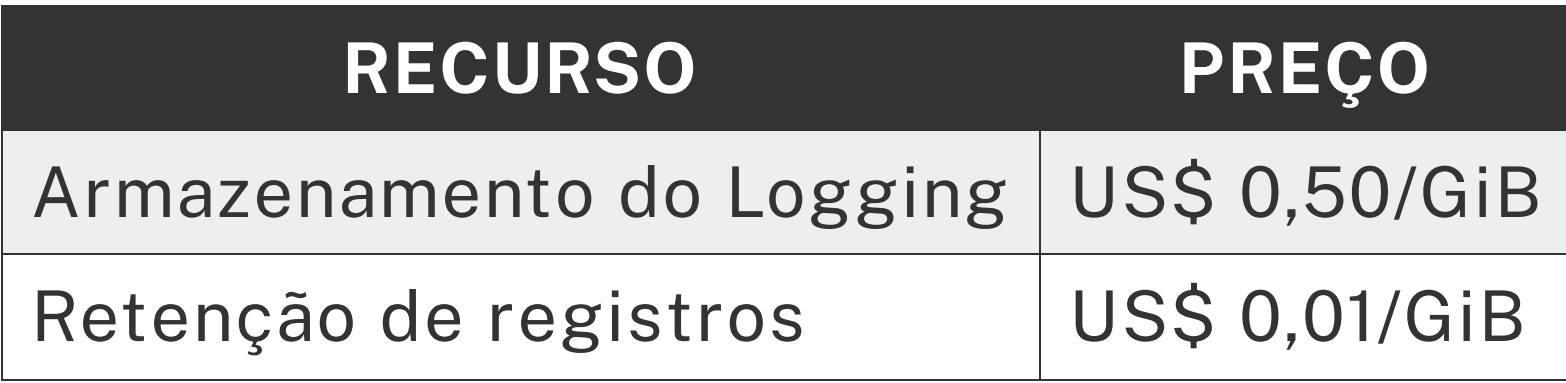

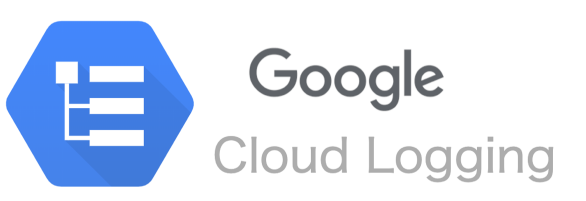

### **OpenTelemetry**

OpenTelemetry é um projeto de código aberto que fornece um conjunto de APIs e SDKs para coletar, processar e exportar dados de telemetria de aplicativos e infraestrutura.

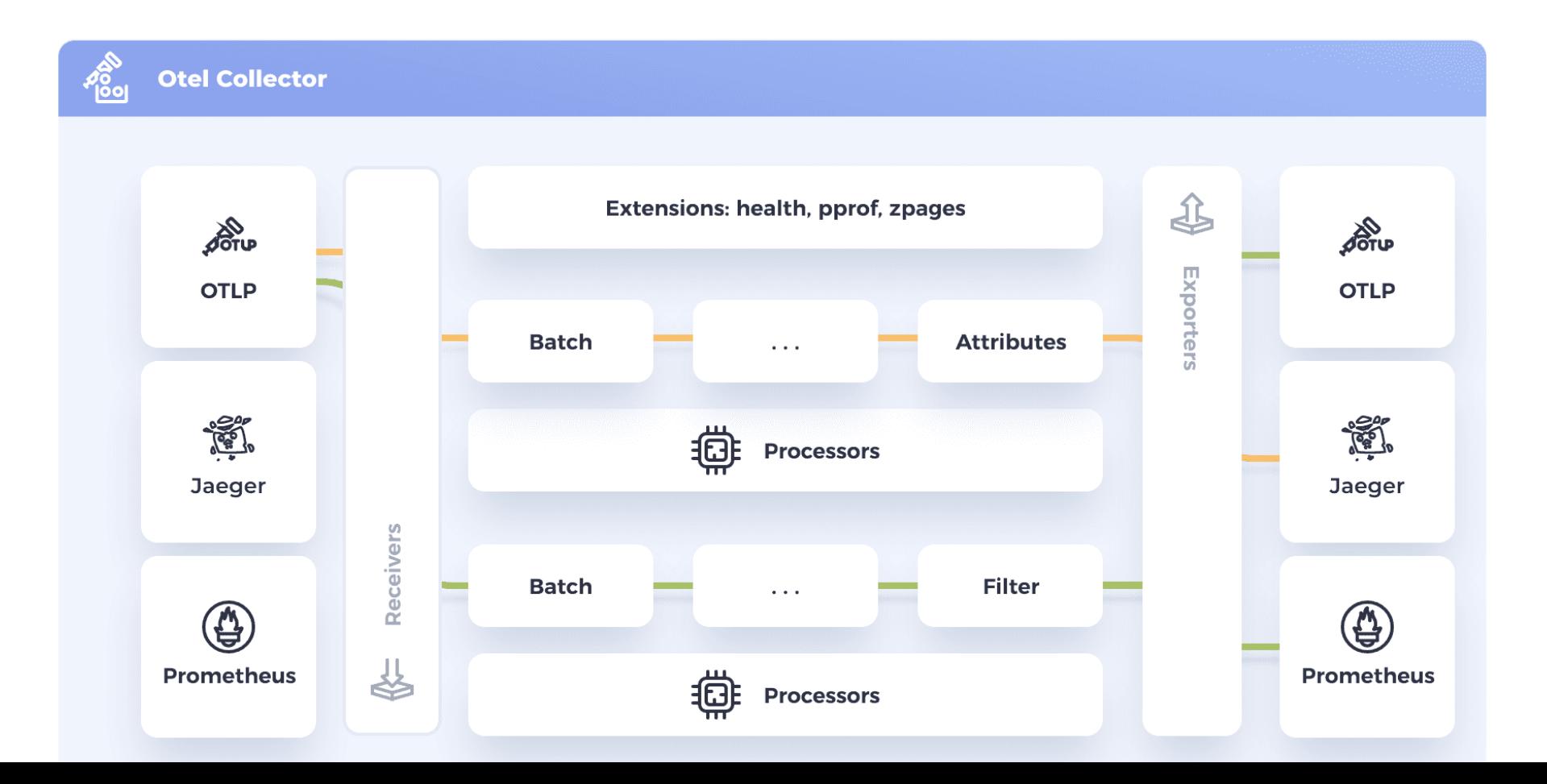

### Destaque de outras ferramentas que merecem menção

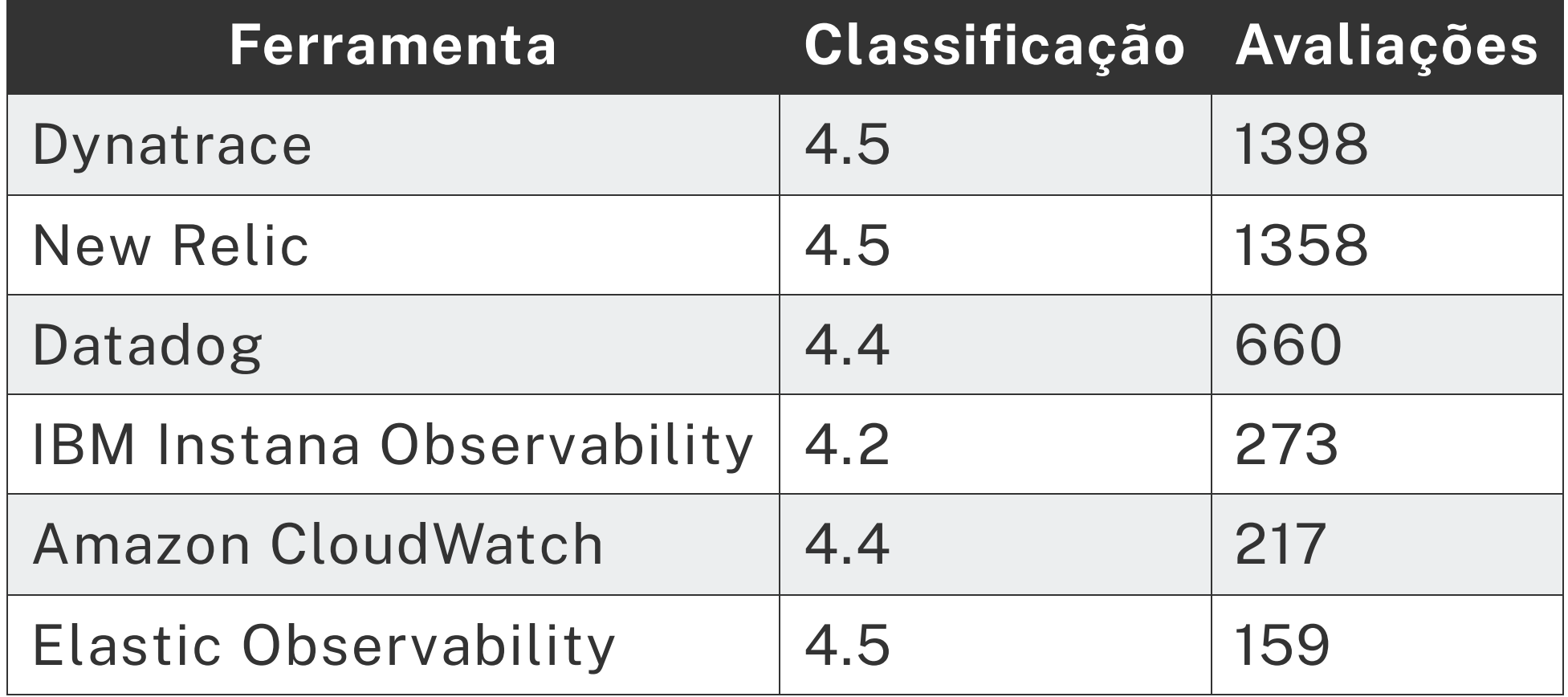

Fonte: <https://gartner.com/reviews/market/application-performance-monitoring-and-observability> 50/59

### Dica de uma excelente ferramenta para desenhar uma stack

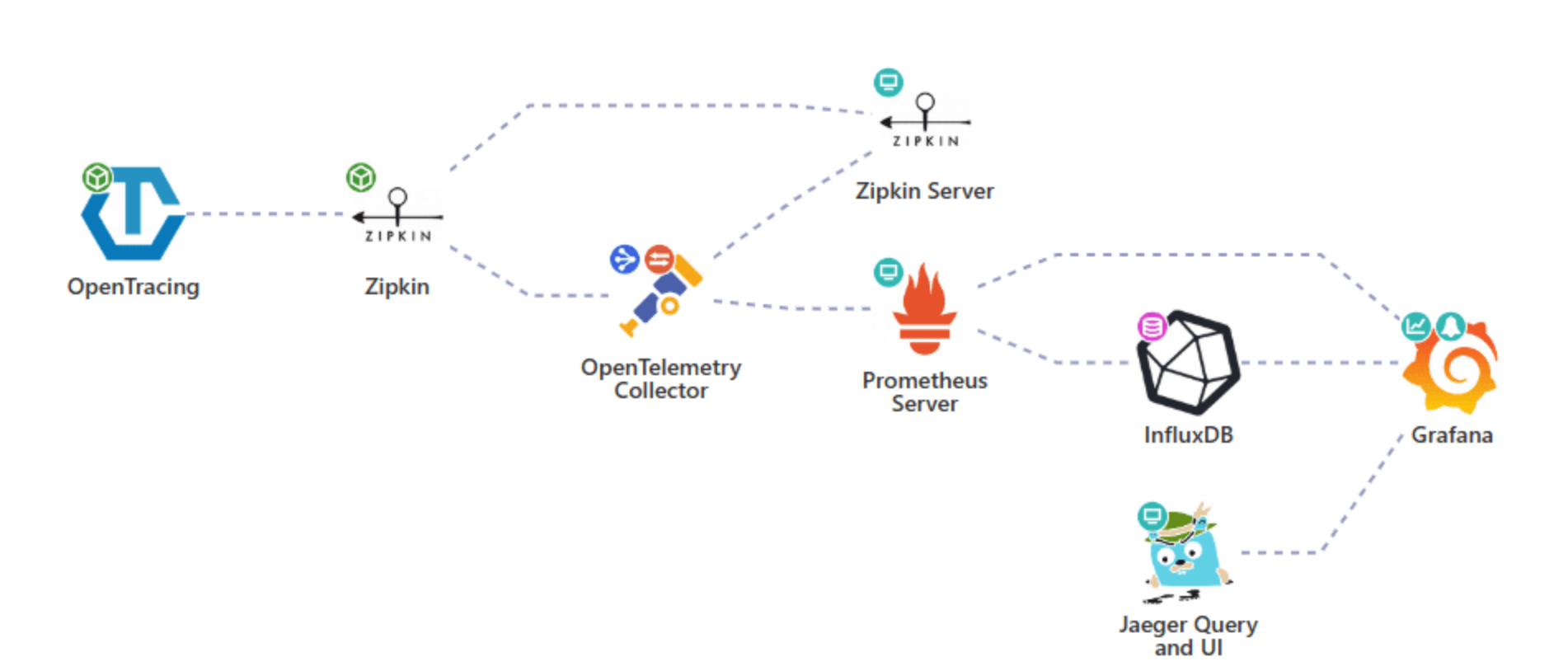

**Your OpenAPM Landscape** 

### Explorando o uso dessas ferramentas em um cenário de exemplo

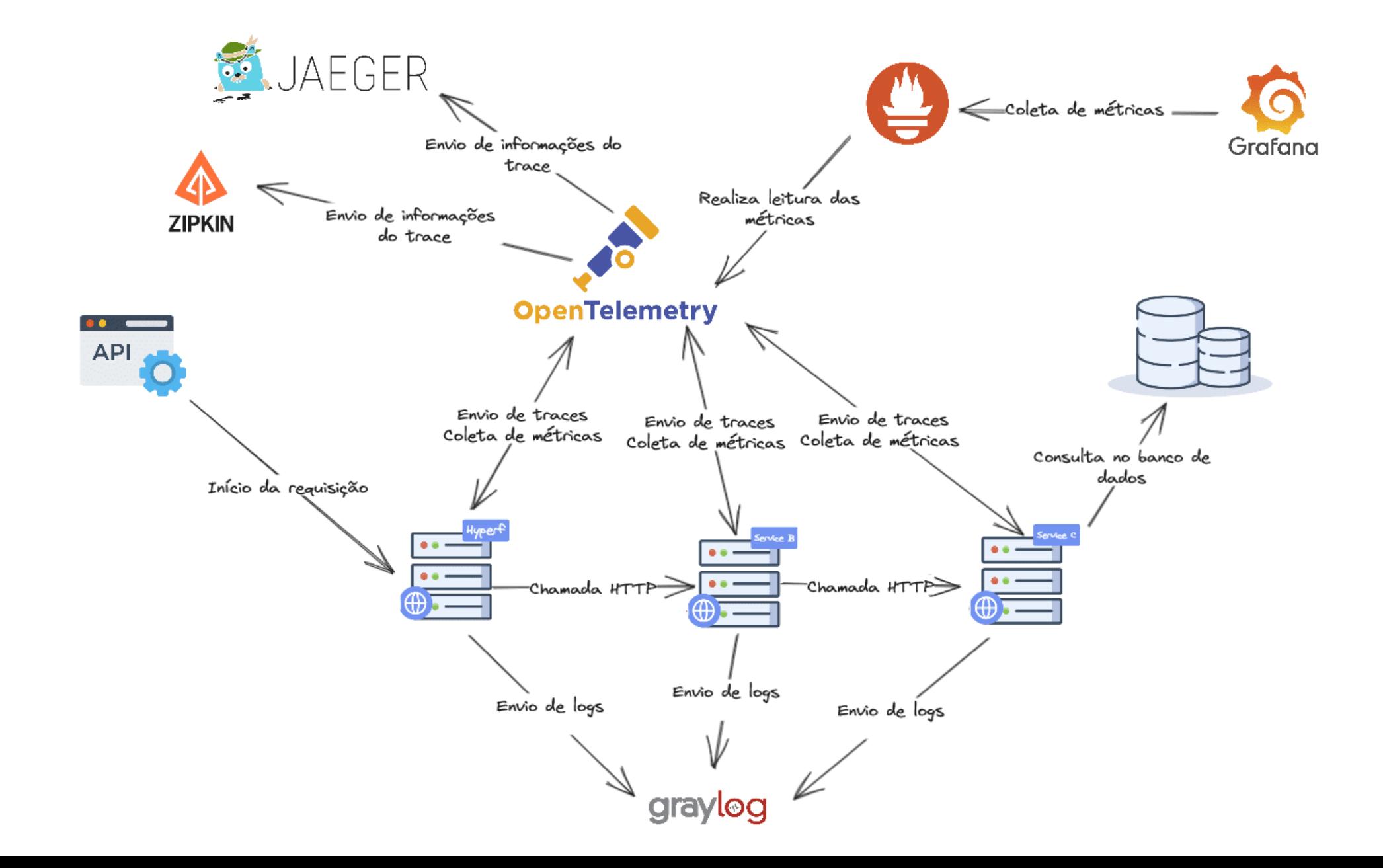

52/59

Agora, vamos explorar como essas ferramentas estão conectadas e como os dados estão fluindo entre elas em um nível de código. O primeiro passo para obter essas informações é acessar o repositório no GitHub listado abaixo:

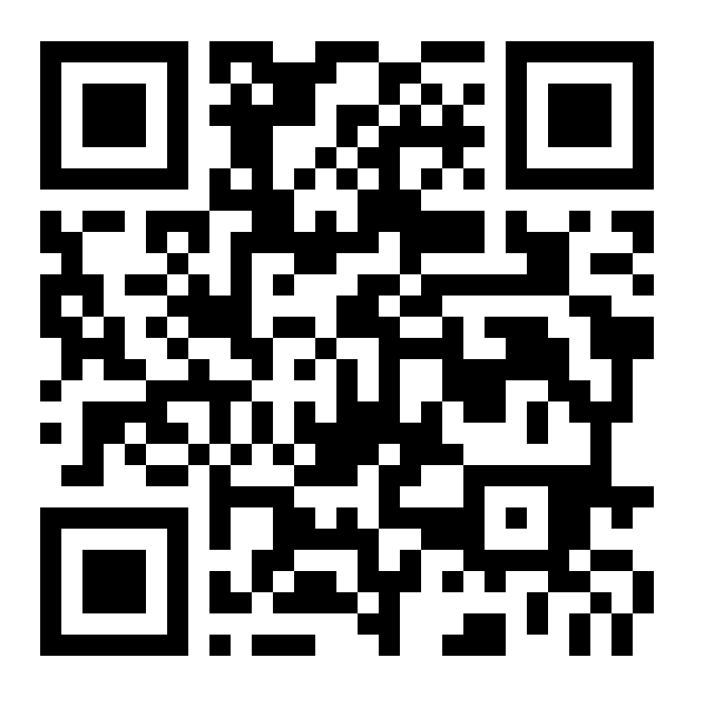

Uma service mesh é uma camada de infraestrutura que fornece funcionalidades para a comunicação entre serviços em uma arquitetura de microsserviços. Ela é responsável por gerenciar o tráfego entre os serviços, fornecendo:

- Gerenciamento de tráfego
- Segurança
- Observabilidade
- Resiliência

### O que é Istio?

Istio é uma service mesh open source criada pelo Google e pela IBM. É uma plataforma que permite aos desenvolvedores e equipes de operações gerenciar e proteger aplicativos baseados em microsserviços de forma eficiente.

- Alcance uma rede de serviços consistente.
- Proteja seus serviços com os benefícios do Istio.
- Melhore o desempenho do aplicativo.
- Alcance a observabilidade dos seus serviços.

Fonte: <https://cloud.google.com/learn/what-is-istio?hl=pt-br> 55/59

### Observabilidade com o Istio

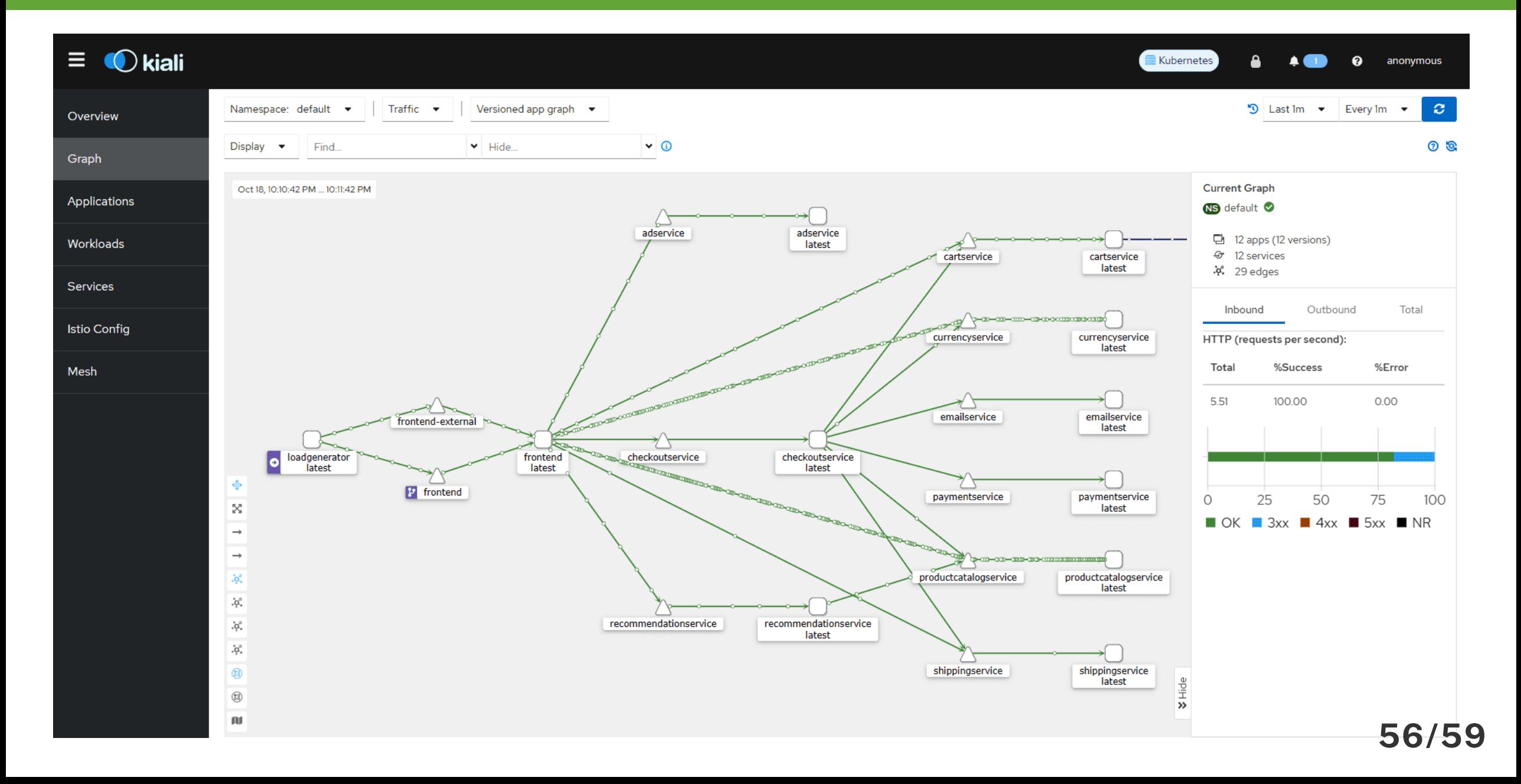

Para entender melhor como nossos microsserviços estão se comportando, vamos usar o Istio, uma ferramenta que fornece informações de observabilidade. Para começar, vamos acessar o repositório no Gitlab listado abaixo.

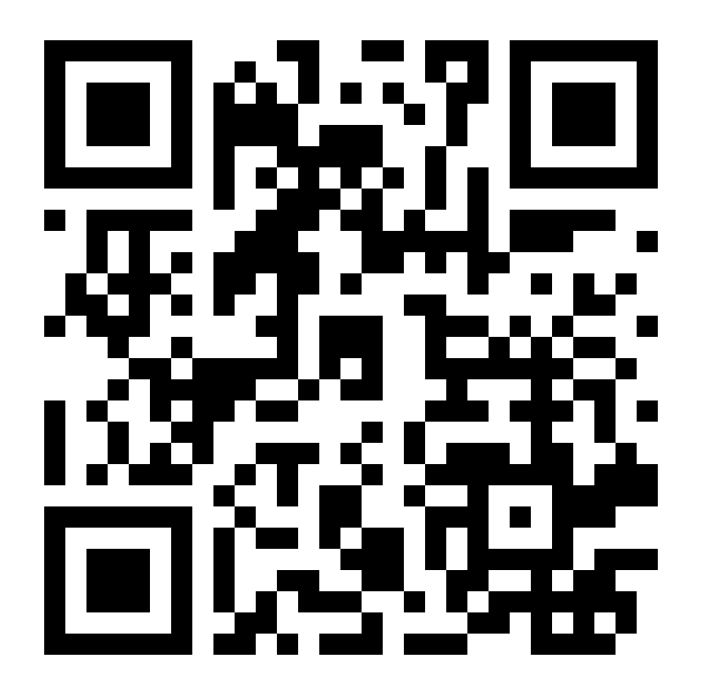

Espero que esta apresentação tenha fornecido uma visão inicial sobre os conceitos de observabilidade.

- As tecnologias mencionadas ao longo desta publicação são importantes e amplamente utilizadas no mercado.
- Selecionei algumas tecnologias que considerei relevantes e que podem ser utilizadas localmente por meio do Docker.
- Lembre-se de que as ferramentas observabilidade são bastante poderosas para monitorar, depurar e otimizar seu projeto.
- A observabilidade é um tema amplo e em constante evolução.

Agradeço a atenção de todos. Agora, vou separar um pequeno tempo para responder perguntas e dúvidas que possam ter surgido durante a minha explicação na apresentação.